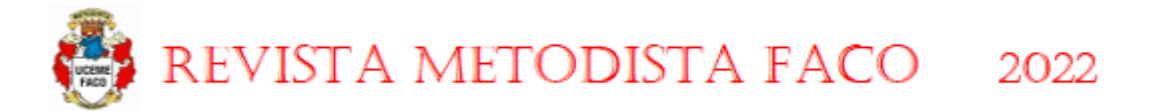

# **ANÁLISE E DIMENSIONAMENTO DE LONGARINAS E TRANSVERSINASPRÉ-MOLDADAS DE CONCRETO PROTENDIDO COM O AUXÍLIO DA PLATAFORMA BIM**

Thierry Pereira Soares<sup>1</sup> ErnélisonAngly da Silva Santos<sup>2</sup>

**RESUMO:** No presente trabalho foi usado a seguinte normatização do DNIT (DNIT/IPR-742) para verificar as condições de contorno da ponte. Dessa forma foi escolhida um exemplo de umasuperestrutura de uma ponte com40 metros de vão em concreto protendido Classe 45. Esta estrutura será analisada pelo Método Finito dos Elementos (MEF) e dimensionada juntamente com a apresentação clara das etapas e normatizações utilizadas, havendo ainda o estudo da influência das transversinas no tabuleiro para a determinação do número de transversina a serem utilizadas. Para projeto de análise estrutural, estudo da influência da quantidade de transversinas, e quantitativos, foram utilizados os seguintes softwares da plataforma BIM, Autodesk Revit 2019, RobotStructural Analyse 2018 e o dimensionamento das longarinas e transversinasfoi realizadopelo Excel. A máquina utilizada foi um notebook Acer Nitro 5, com placa de vídeo de 4 GB, 16 GB de RAM, SSD de 500 GB com o sistema operacional Windows 10 Home Basic Original.

**Palavras-chave:**Pontes; Superestruturas;concretoprotendido.

**ABSTRACT:**In this present academic work, the following DNIT (a brasiliangovernment agency for highways), with DNIT/IPR-742 (a standardization for highways dimensions) was used to verify the dimensions of the bridge. An example of superstructure of a bridge with 40 meters of span in Class 45 prestressed concrete was chosen. This structure will be analyzed by the Finite Element Method (FEM) and dimensioned together with a clear presentation of the steps and standardizations used, with a study of the influence of transverses on the deck to determine the number of transversals to be used.For the structural analysis project, study of the influence of the quantity of cross beams and quantitative elements, usingsoftware'swith the BIM platform, Autodesk Revit 2019, Robot Structural, was used Analyze 2018 and the calculations of beams and cross beams has done in the Excel. The computer used was an Acer Nitro 5, with a 4GB video card, 16gb RAM, 500gb SSD with the Windows 10 Home Basic Original.

**Keywords:** Bridges; Superstructures; Concrete Prestressed.

<sup>1</sup>Acadêmico da Turma C do curso de Engenharia Civil da UCEME/FACO – e-mail: thierrypereirasoares@gmail.com;

<sup>2</sup> Engenheiro físico, mestre em ciências ambientais, doutorando do programa de sociedade, natureza e desenvolvimento - UFOPA, docente da UCEME/FACO e orientador do artigo.

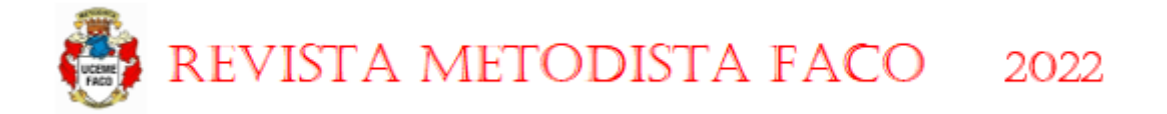

# **1. INTRODUÇÃO**

Segundo Muller (2004), A história das construções das pontes está estreitamente vinculada a evolução das civilizações, pois, através destas, obstáculos naturais e fronteiras políticas existentes são superadas, beneficiando desta forma toda a comunidade envolvida. Nas construções de pontes, diversos materiais podem ser utilizados, dentre os mais comuns, como por exemplo a madeira, aço e o concreto. Em geral, as pontes são divididas em três partes principais: Infraestrutura, mesoestrutura e superestrutura. (Figura 01).

A infraestrutura ou fundação, é a parte da ponte por meio da qual são transmitidos ao terreno de implantação da obra. A mesoestrutura, constituída pelos pilares, é o elemento que recebe os esforços da superestrutura e os transmite à infraestrutura. Já a superestrutura, é composta geralmente de lajes e vigas principais e secundárias, é justamente a parte da ponte que ficará em contato direto com o tráfego de veículos.

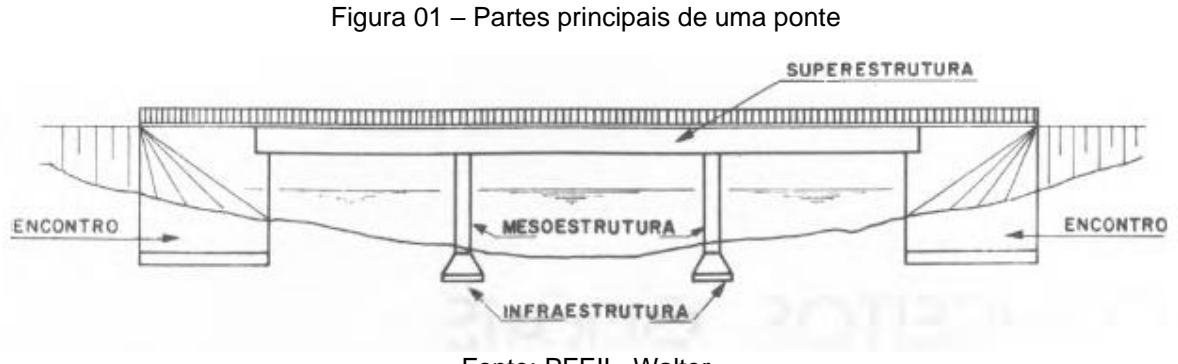

Fonte: PFEIL, Walter

Além da classificação em relação aos materiais, existem diferentes formas de se projetar uma ponte, podendo variar conforme o seu desempenho estrutural e a sua forma geométrica, gerando assim, critérios de classificação de pontes.Segundo Arcieri (2019), as pontes mais comuns na malha rodoviária brasileira são do tipo pontes em vigas, sendo o mais antigo,mais simples e mais comum tipo de ponte. Ela é composta por uma estrutura horizontal que tem um suporte em cada extremidade, outros suportes, chamados pilares, podem dar apoio à ponte ao longo de sua extensão. Uma tábua ou tronco ligando as duas margens de um riacho é a forma mais básica desse

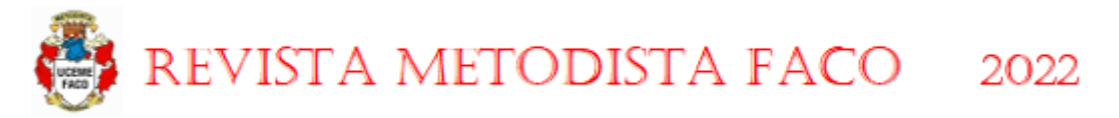

tipo de ponte. As pontes modernas sobre vigas são executadas tanto em aço,concreto armado ou concreto protendido

### **2. FUNDAMENTOS DO CONCRETO PROTENDIDO**

O Concreto Protendido pode ser entendido como uma espécie de reforço do Concreto Armado. Segundo Carvalho (2018), nos elementos fletidos de concreto armado a armadura longitudinal, compostageralmente de barras de aço, são simplesmente colocadas na estrutura e só passam a trabalhar quando a estrutura de concreto começa a se deformar, por conta disso, as armaduras do concreto armado são classificadas como "passivas". Já o concreto protendido, pode ser considerado como um"concreto armado" em que parte ou quase a totalidade de armadura é ativa.

As armaduras ativas são constituídas por barras, fios isolados ou cordoalhas. Atualmente, no Brasil, a técnica mais empregada é a que utiliza cordoalhas engraxadas, essa técnica é empregada principalmente para a construção de lajes protendidas, as cordoalhas engraxadas são capas tubulares contendo armaduras envoltas com graxa, elas possuem uma grande vantagem em relação a conservaçãojá que com a capa protetora a corrosão da armadura pelo acesso de intempéries ao aço, tornasse quase impossível.

O concreto protendido possui grandes vantagens, tais como: baixa necessidade de manutenção, permite a construção de projetos arquitetônicos mais ousados, garante um melhor controle de fissuras, pode ser utilizado em ambientes mais agressivos etc.Porém, possui desvantagens, como o requisito por mão de obra especializada, melhor controle na execução, cuidados especiais com o aço de protensão, não é viável em pequenas obras etc.

### **3. DIMENSIONAMENTO GEOMÉTRICO DA SUPERESTRUTURA MODELO**

Para o exemplo de dimensionamento de uma superestrutura de uma ponte sobre vigas com 40 m proposto na introdução, será definida uma largura total de 13,00m, sendo este o mesmo valor da pista de rodagem que será conectada a mesma

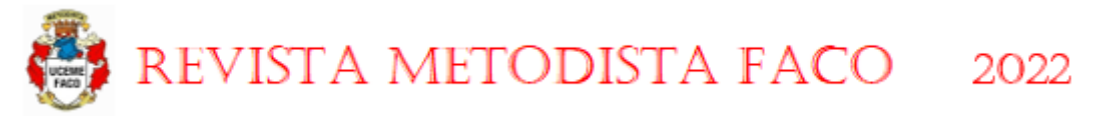

conforme a normatização do DNIT, IPR-742, a ponte em questão será composta por uma pista de mão dupla com cada faixa ocupando 3,60m, com 2,50m de acostamento para cada faixa e duas fileiras de guarda rodas com 40cm cada, totalizando 13 m de acordo com a Figura 02 abaixo.

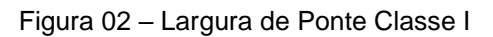

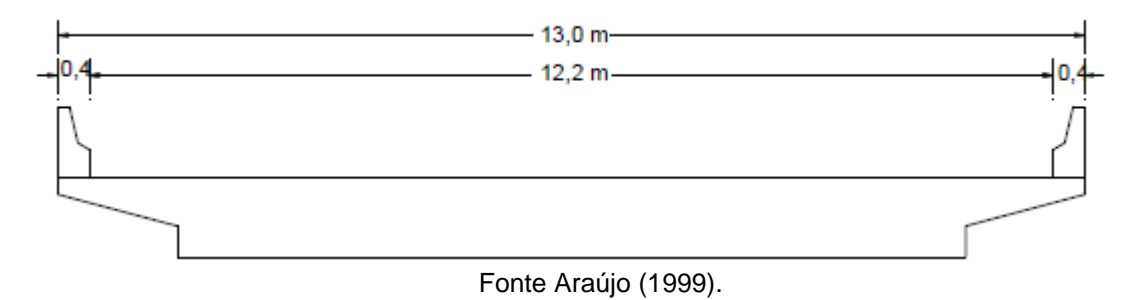

### **4. ANALISE ESTRUTURAL DA LAJE DA SUPERESTRUTURA APRESENTADA**

4.1 CÁLCULO DO COEFICIENTE DE IMPÁCTO

Para o cálculo do Coeficiente Final de Impacto (CFI) levando em consideração a superestrutura proposta como exemplo. Tendo como base a ABNT NBR 7188:2013, para o cálculo do CIV (Coeficiente de Impacto Vertical), será calculado conforme o roteiro de cálculo abaixo, como a ponte possui 40 m de vão, o valor do CIV será igual a:

$$
CIV = 1 + 1,06 * \left(\frac{20}{40 + 50}\right) = 1,2356
$$
 Equação 01

Dando sequência ao roteiro de cálculo, deve-se calcular o valor de CNF (Coeficiente do número de faixas) tendo como número de faixa o valor de n=2, o seguinte valor é obtido:

$$
CNF = 1 - 0.05 * (n - 2) \ge 0.9 = 1
$$
 Equação 02

Já em relação ao coeficiente CIA (Coeficiente de impacto adicional), como a ponte será construída em concreto protendido, o valor de CIA será igual a 1,25. Para

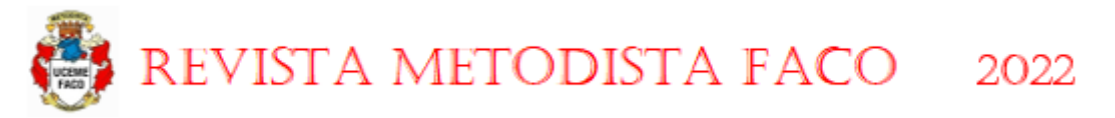

que seja obtido o coeficiente de impacto sem a carga, como é especificado pela equação apresentada no item 5.1 da NBR 7188:2013, neste presente trabalho do proposto um produto de todos os coeficientes de impactos que será representado pela sigla CFI, cuja o valor final será de1,5445, sendo este valor adimensional

# 4.2 AÇÕES DE PROJETO ATUANTES NAS LAJES

As cargas permanentes a serem consideradas no projeto serão compostas basicamente pelas seguintes cargas especificadas na Tabela 01, porém tendo uma espessura prévia de laje igual a 25 cm e uma camada de pavimentação, desconsiderando as inclinações, de 10 cm. Vale lembrar que o dimensionamento das lajes não será feito neste trabalho, pois o foco é a análise e dimensionamento das longarinas e transversinas.

> Tabela 01 – Cargas Permanentes atuantes na laje da superestrutura Cargas Permanentes atuantes na Laje da Superestrutura

Peso próprio Camada de Pavimentação Carga adicional de Recapeamento Barreiras de proteção New Jersey

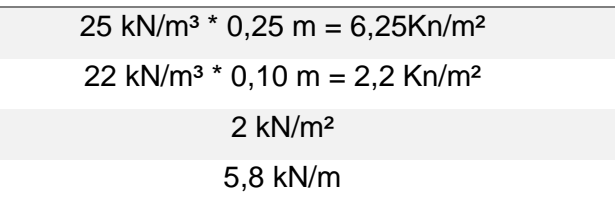

#### Fonte: Autoria Própria, 2021

Já em relação as cargas variáveis, serão considerados as seguintes cargas móveis de classe 45 com a majoração do coeficiente de impacto.

## Tabela 02 – Cargas Variáveis atuantes na Laje Cargas Variáveis atuantes na Laje da Superestrutura

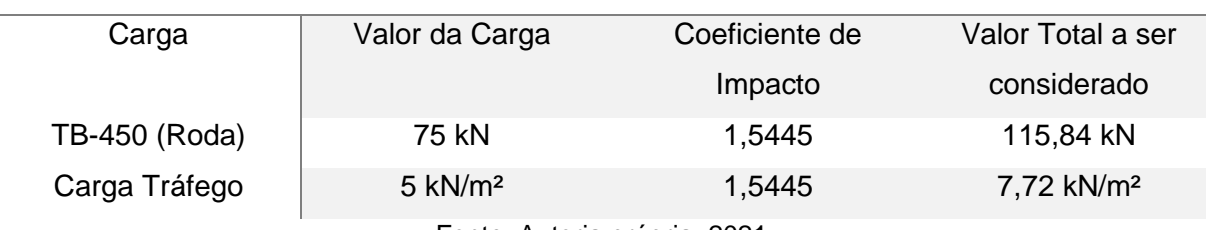

Fonte: Autoria própria, 2021

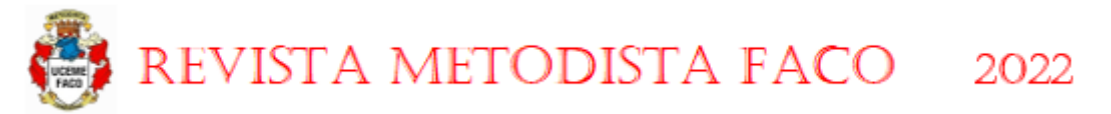

# **5. ANÁLISE ESTRUTURAL E DIMENSIONAMENTO DAS LONGARINAS E TRANSVERSINAS**

### 5.1 PRÉ-DIMENSIONAMENTO DAS DIMENSÕES DAS LONGARINAS

No cálculo das longarinas deve-se ser feita uma disposição em que haja a melhor distribuição de cargas entre elas, quando essa disposição é feita de maneira correta, há momentos fletores nas lajes semelhantes, tanto negativos quanto positivos.

Com as distâncias entre as longarinas já definidas, deve-se por meio de um ábaco que relaciona pontes sobre vigas de concreto protendido já existente, esse ábaco relaciona o comprimento do vão com a altura da longarina, sendo representado pela Figura 03 abaixo.

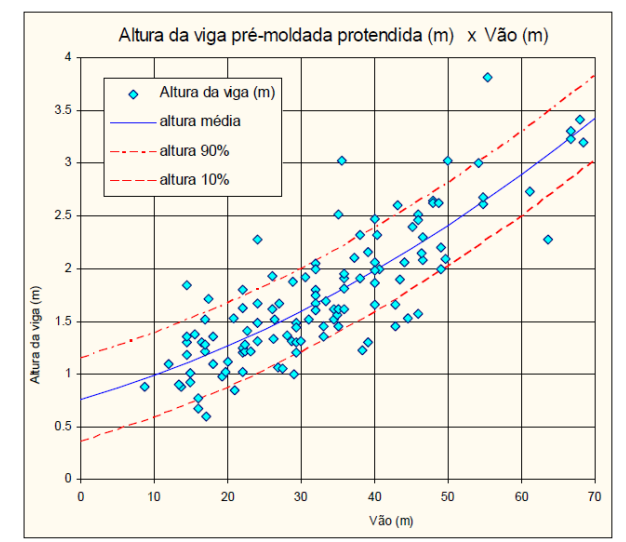

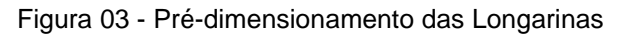

Fonte: THOMAZ, Concreto Protendido Pontes: Vigas Pré-moldadas

Seguindo o ábaco da Figura 03, a altura que será escolhida para prédimensionada nas longarinas será de 2,5 m, tendo como referência uma altura equivalente a mais do que 90% das longarinas do levantamento apresentado acima. Outra dimensão importante é a largura da alma da viga, normalmente essa largura não pode ser menor do que 17 cm, pois uma viga com a alma estreita pode ocasionar

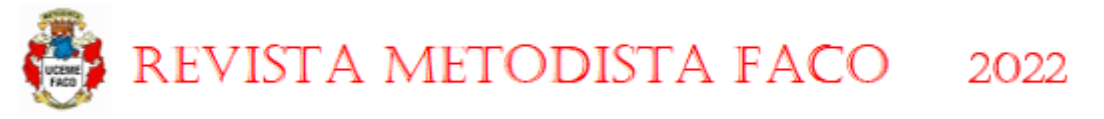

em sérios problemas com a fluência do concreto. Na figura 04 pode-se notar os cuidados e espaçamentos necessários para uma boa concretagem da viga.

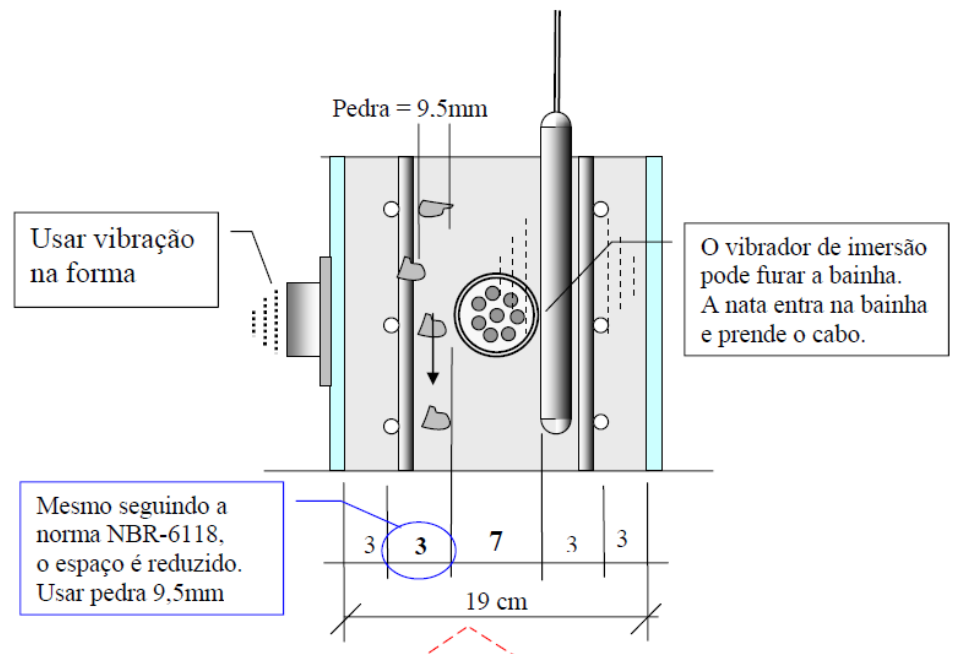

Figura 04 – Especificações de concretagem de Vigas Protendidas

Fonte: THOMAZ, Concreto Protendido Pontes: Vigas Pré-moldadas 1975

Já as demais dimensões, como largura e altura da base, e também a largura e altura da mesa, serão especificadas de acordo com as características geométricas que serão necessárias para o dimensionamento das armaduras de protensão. Essas características serão especificadas na figura 05 abaixo:

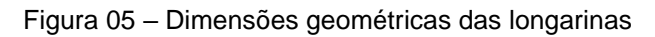

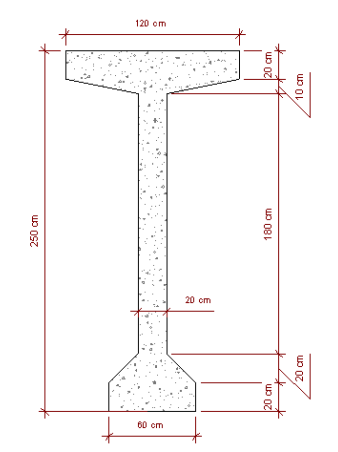

Fonte: Autoria Própria, 2021

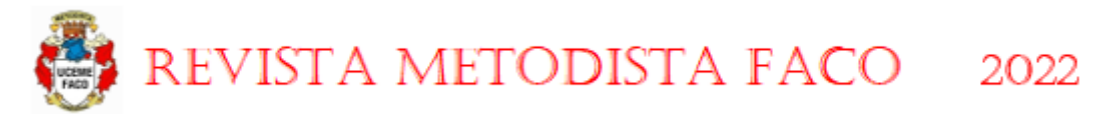

# **5.2 INFLUÊNCIA DO USO DE TRANSVERSINAS NA DISTRIBUIÇÃO DE CARGAS DO TABULEIRO**

Para se realizar a Análise Estrutural das longarinas, é necessário verificar a influência que as transversinas terão no tabuleiro (conjunto das longarinas), isso é importante justamente para determinar a quantidade viável de transversinas para que haja estabilidade no tabuleiro.

Assim, antes de tudo é necessário conhecer a importância do uso das transversinas no tabuleiro da ponte, as transversinas são utilizadas para equilibrar as tensões nas longarinas para que cada uma delas receba uma carga próxima a média de cargas, mesmo que haja uma má distribuição, seja pelo carregamento ou pela laje, as transversinas têm uma grande importância no equilíbrio do tabuleiro. Além disso, as longarinas ajudam no equilíbrio das longarinas diminuindo o momento torçor atuante.

Para determinar a quantidade necessárias de transversinas na ponte,são utilizados diversos métodos para o cálculo da influência das transversinas no tabuleiro, porém como o objetivo deste trabalho é a incorporação dos softwares BIMs,será utilizado para esta análise o Software Autodesk Robot, que semelhantemente ao SAP2000, ambos usam o trabalha com o Método dos Elementos Finitos – MEF para a obtenção dos resultados. Conforme Azevedo (2003)o método dos Elementos Finitos (MEF) temcomo objetivo a determinação do estado de tensão e de deformação de um sólido degeometria arbitrária sujeito a ações exteriores tem uma grande importância nessa análise, além de ofertar uma análise completa de problemas complexos, o MEF oferta resultados incrivelmente precisos, isso se deve ao fato de a laje ser analisada como uma grelha para a determinação real das tensões que serão distribuídas às longarinas.

Para esta análise, serão consideradas três situações, com as três situações apresentando apenas cargas móveis, pois as cargas permanentes possuem uma pequena variabilidade de cargas entre as longarinas. Essas três situações serão compostas por: superestrutura sem transversinas intermediárias, superestrutura com uma transversina e superestrutura com duas transversinas, sendo as análises representadas pelas Figuras 06, 07 e 08 respectivamente. E logo após cada figura, serão expostos os resultados da análise das quatro longarinas com três diferentes

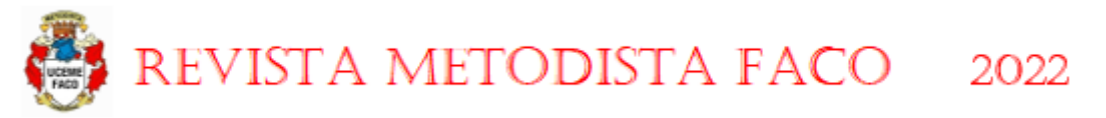

configurações conformeas Tabelas 03, 04 e 05 respectivamente. Nas tabelas, as quatro longarinas serão numeradas da esquerda para a direita.

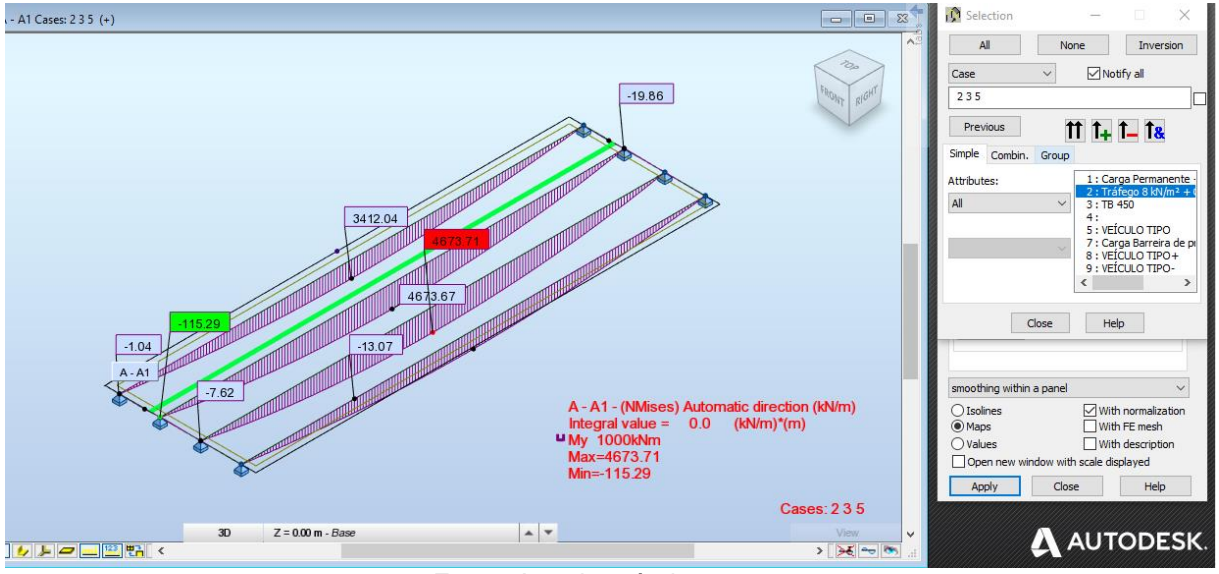

Figura 06 – Análise com cargas variáveis sem transversina

Fonte: Autoria própria, 2021.

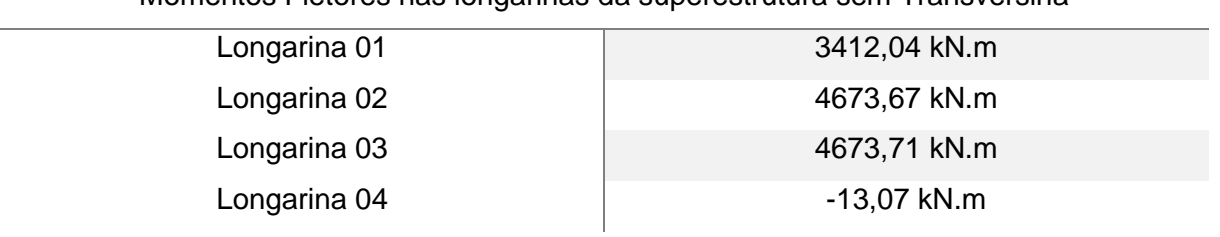

Tabela 03 – Resultados da análise com cargas variáveis sem transversina Momentos Fletores nas longarinas da superestrutura sem Transversina

Fonte: Autoria própria, 2021.

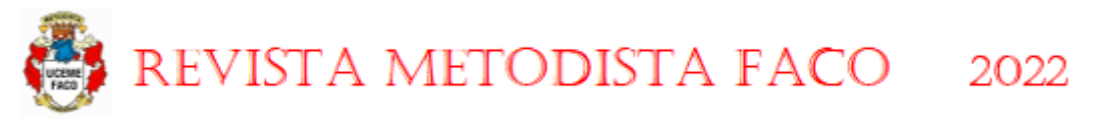

#### Figura 07 - Análise com cargas variáveis com uma transversina

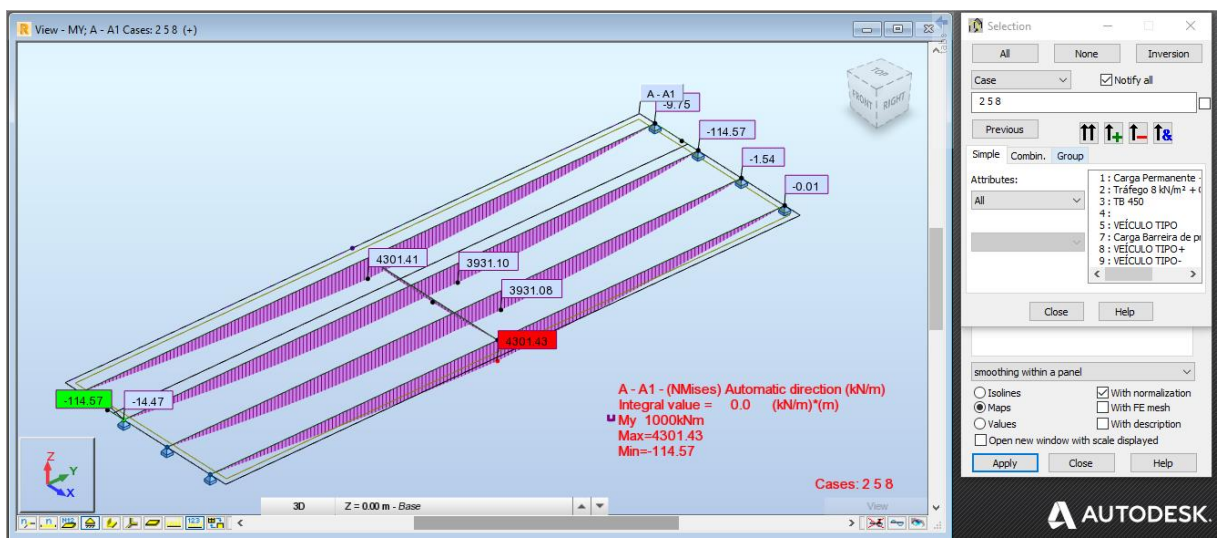

Fonte: Autoria própria, 2021.

Tabela 04 – Resultados da análise com cargas variáveis com uma transversina Momentos Fletores nas longarinas da superestrutura com uma Transversina

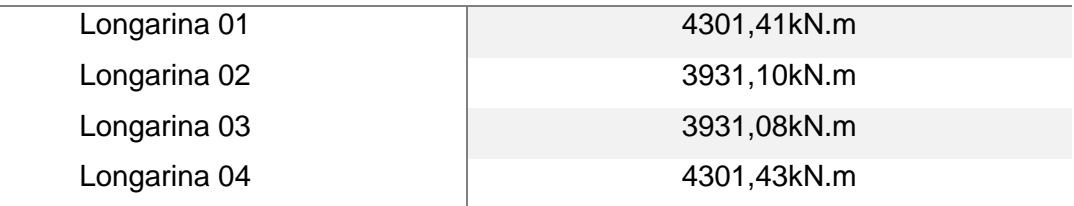

Fonte: Autoria própria, 2021.

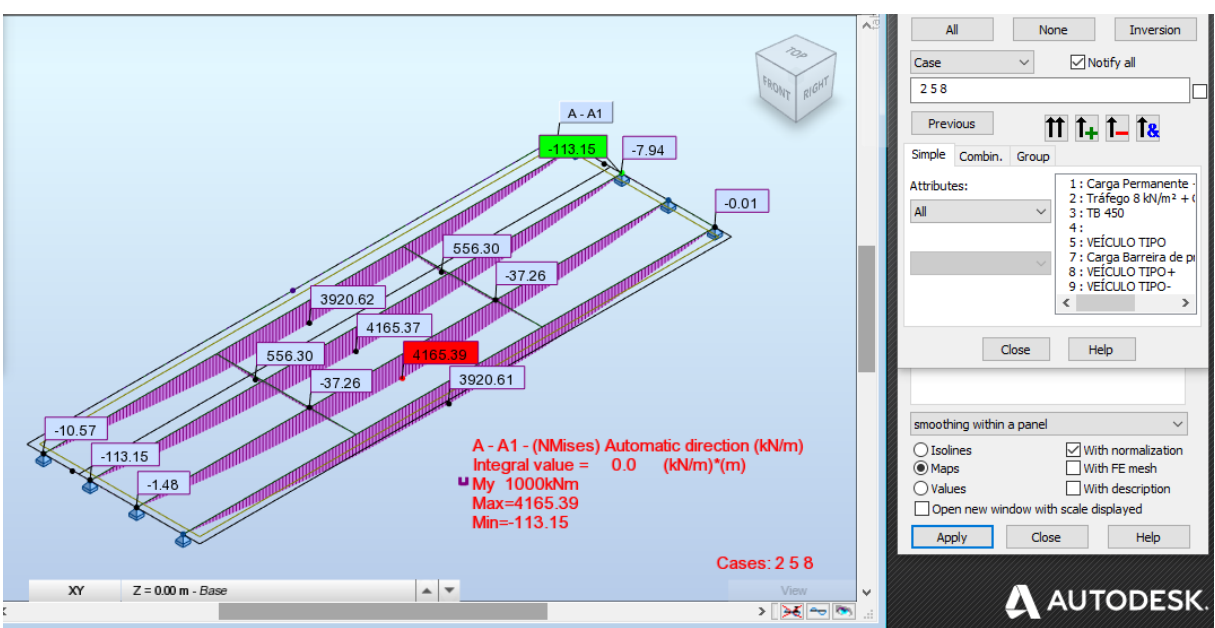

Figura 08- Análise com cargas variáveis com duas transversinas

Fonte: Autoria própria, 2021.

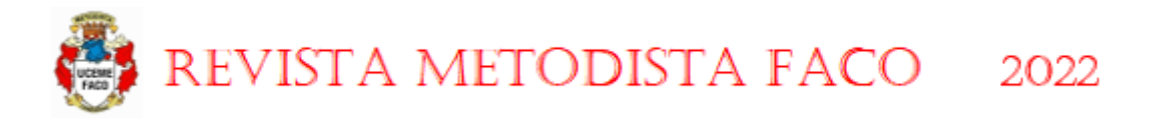

Tabela 05 – Resultados da análise com cargas variáveis com duas transversinas Momentos Fletores nas longarinas da superestrutura com duas Transversinas

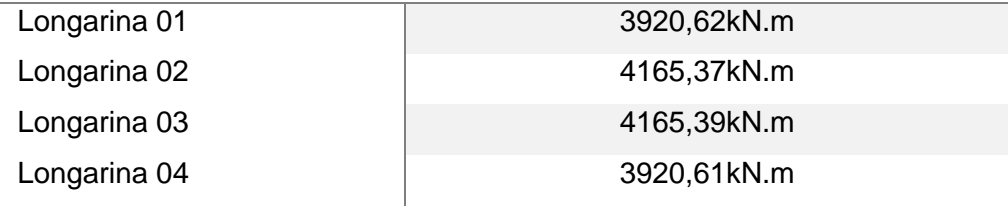

Fonte: Autoria própria, 2021.

Em todas as análises acima, foram consideradas apenas as ações variáveis, sendo a principal o trem tipo TB-450, que em todos os casos foi posicionado na posição mais desfavorável para a estrutura, a 90 cm da extremidade da superestrutura.

Assim, ao analisar os resultados, fica evidente a importância do uso de transversinas para a distribuição das cargas móveis a todo o tabuleiro, pois na superestrutura sem transversina há uma variabilidade de carga extremamente grande entre as longarinas, já com uma transversina há uma melhora na distribuição, já com duas transversina há uma melhora na distribuição, porém a diferença de distribuição entre uma estrutura com duas transversinas da que possui apenas uma, é muito pequena para justificar o custo da execução de uma transversina adicional. Consequentemente, para o dimensionamento da superestrutura a ser calculada, será considerada apenas uma transversina intermediária.

### **5.3 ANÁLISE ESTRUTURAL DAS LONGARINAS E TRANSVERSINAS**

Definida a quantidade de transversinas a serem utilizadas na superestrutura, pode-se dar início à análise estrutural tanto das longarinas quanto das transversinas. Vale ressaltar, que as longarinas serão dimensionadas em concreto protendido, e para esse dimensionamento, a análise estrutural deve ser separada em Cargas de Peso Próprio, permanentes e Variáveis, pois o dimensionamento das estruturas protendidas exige diferentes combinações entre esses três grupos de ações. Assim, nas Tabelas

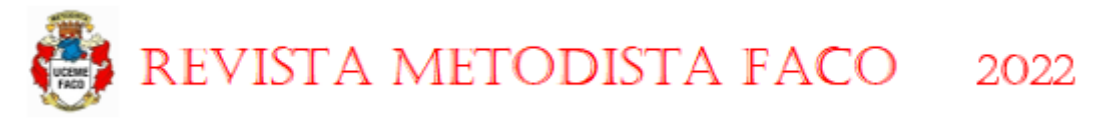

06 e 07 serão expostos todos os dados da análise estrutural feita no Software RobotStructure.

# Tabela 06 Momentos Fletores das Longarinas

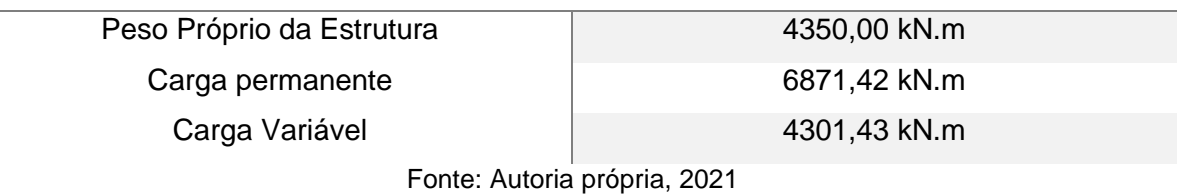

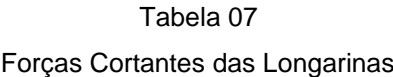

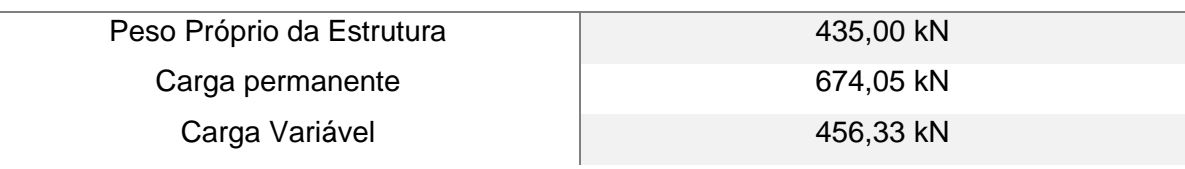

Fonte: Autoria própria, 2021

Já em relação às transversinas, os esforços horizontais que são transferidos pelas longarinas são desprezados, uma vez que são de pequena intensidade e não alteram significa mente o resultado final conforme as análises realizadas nas figuras 06, 07 e 08. Na estrutura em questão, às transversinas não são conectadas às lajes, ou seja, não receberão carregamentos verticais oriundo das cargas da laje. Consequentemente, as transversinas devem ser dimensionadas considerando apenas o peso próprio. Assim, o resultado da análise estrutural da transversina será detalhado na Figura 09 e Tabela 08 abaixo.

#### Figura 09 – Peso Próprio na Transversina

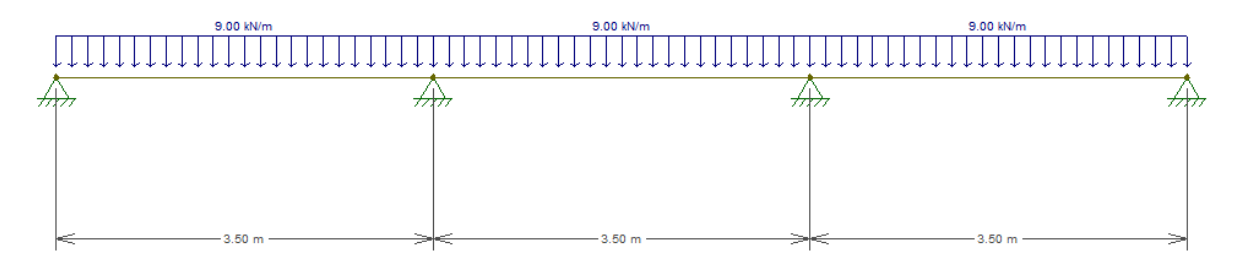

Fonte: Autoria própria, 2021

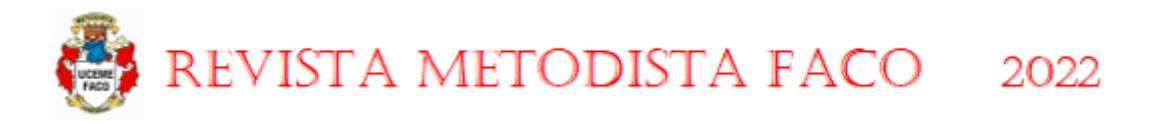

Tabela 08 – Resultado da análise das transversinas Resultado da Análise Estrutural da Transversina

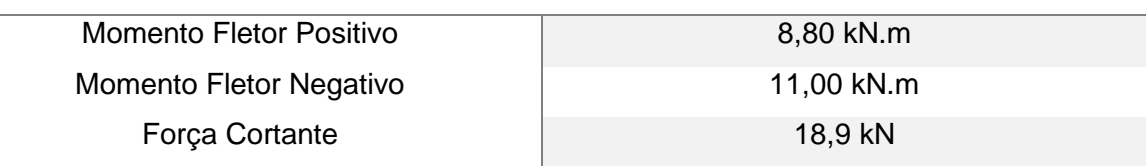

Fonte: Autoria Própria, 2021

# **5.4 COEFICIENTE DE MAJORAÇÃO DAS CARGAS**

O primeiro passo para dar início ao dimensionamento das longarinas protendidas e transversinas de concreto armado, é a majoração das cargas oriundas da análise estrutural (Tabelas06, 07 e 08). A carga oriunda do peso próprio da estrutura será majorada de acordo com a Tabela 01 da NBR 8681:2004 (Tabela 09), sendo para as longarinas pré-moldadas com combinações de ações normais, um coeficiente igual a 1,30, já transversinas moldadas no local, um coeficiente de 1,35.

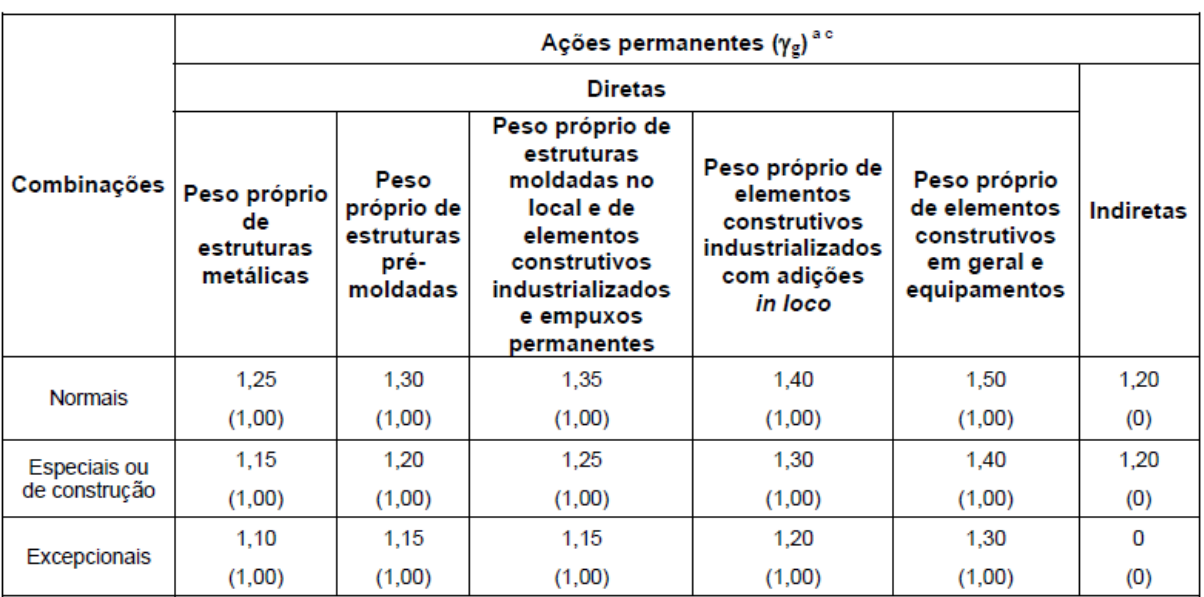

Tabela 09 – Coeficientes de majoração para cargas oriundas do peso próprio

Fonte: ABNT NBR 8681:2004

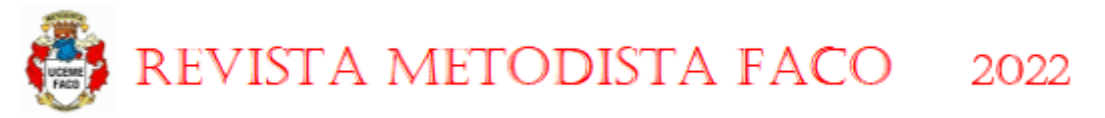

Já para as cargas permanentes, será utilizada a Tabela 2 da NBR 8681:2004 (Tabela 10), sendo utilizado neste caso, uma edificação Tipo 1 e pontes em geral, pois a estrutura a ser calculada não possui peso próprio igual ou superior a 75 % de toda as cargas (Grandes Pontes) e também não possui carga de tráfego maiores do que 5 kN/m² (estruturas Tipo 2). Assim, o coeficiente escolhido em uma combinação normalmente será de 1,35.

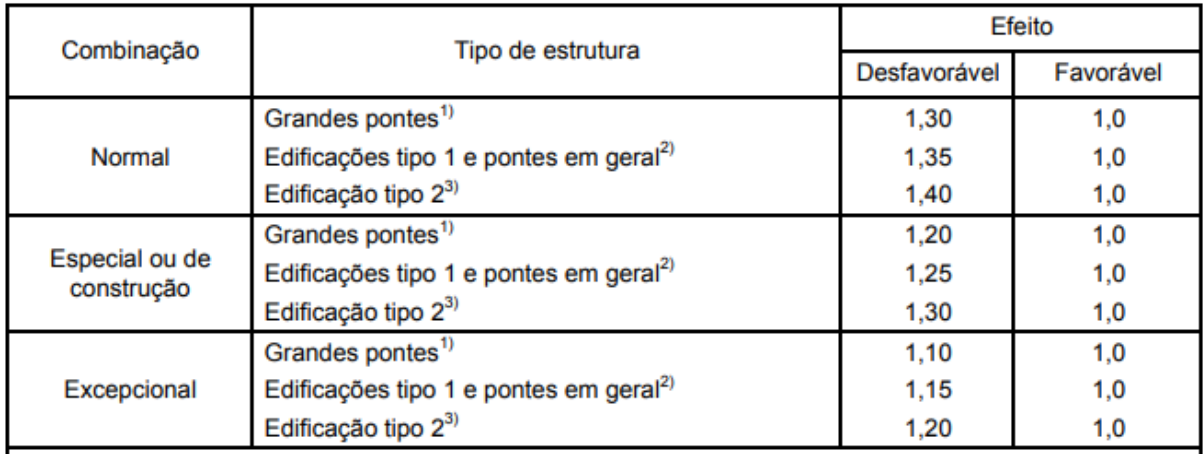

Tabela 10 – Coeficientes de majoração para cargas permanentes

Fonte: ABNT NBR 8186:2004

E para as cargas móveis, de acordo com a NBR 8186:2004, as ações variáveis que não são favoráveis à segurança podem, opcionalmente, ser consideradas também todas agrupadas, com coeficiente de ponderação m2, igual a 1,50 quando as ações variáveis decorrentes do uso e ocupação forem superiores a 5 kN/m² ou 1,40 quando isso não ocorrer. Com todos os coeficientes de majoração obtidos,as cargas que serão consideradas no dimensionamentoserão calculadas nasTabelas11 e 12 abaixo, considerando as cargas obtidas pela análise estrutural (Tabelas 06, 07 e 08).

Tabela 11 – Cargas Majoradas das Longarinas protendidas pré-moldadas Cargas Majoradas das Longarinas

| Tipo da Carga                           | Cálculo        | Total          |
|-----------------------------------------|----------------|----------------|
| Momento FletorPeso Próprio da Estrutura | 4350,00 * 1,30 | 5.655,000 kN.m |
| Momento Fletor Carga permanente         | 6871,42 * 1,35 | 9.276,417 kN.m |
| Momento Fletor Carga Variável           | 4301,43 * 1,4  | 6.022,002 kN.m |
| Cortante Peso Próprio da Estrutura      | 435,00 * 1,30  | 565,5 kN       |
| Cortante Carga permanente               | 674,05 * 1,35  | 909,967 kN     |

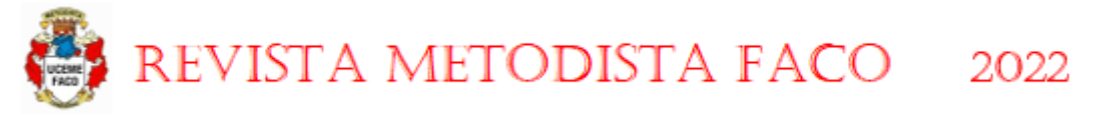

Cortante Carga Variável 456,33 \* 1,4 638,862 kN

Fonte: Autoria própria, 2021

Tabela 12 – Cargas Majoradas das Transversinas de Concreto armado

Cargas Majoradas das Transversinas

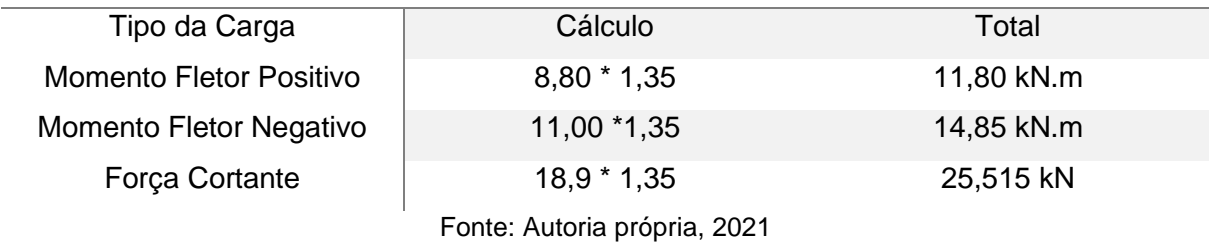

Além dos coeficientes de majoração, a NBR 8681:2004 também estipula os fatores de combinação ψ0, expressa em norma relativa ao tipo de construção e de material considerados, estão indicados na tabela 13 abaixo, juntamente com os fatores de redução ψ1 e ψ2 referentes às combinações de serviço. Na superestrutura a ser calculada, será considerado os fatores:  $\psi$ 1 = 0,7,  $\psi$ 2 = 0,5 e  $\psi$ 3 = 0,3.

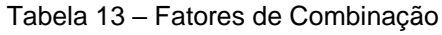

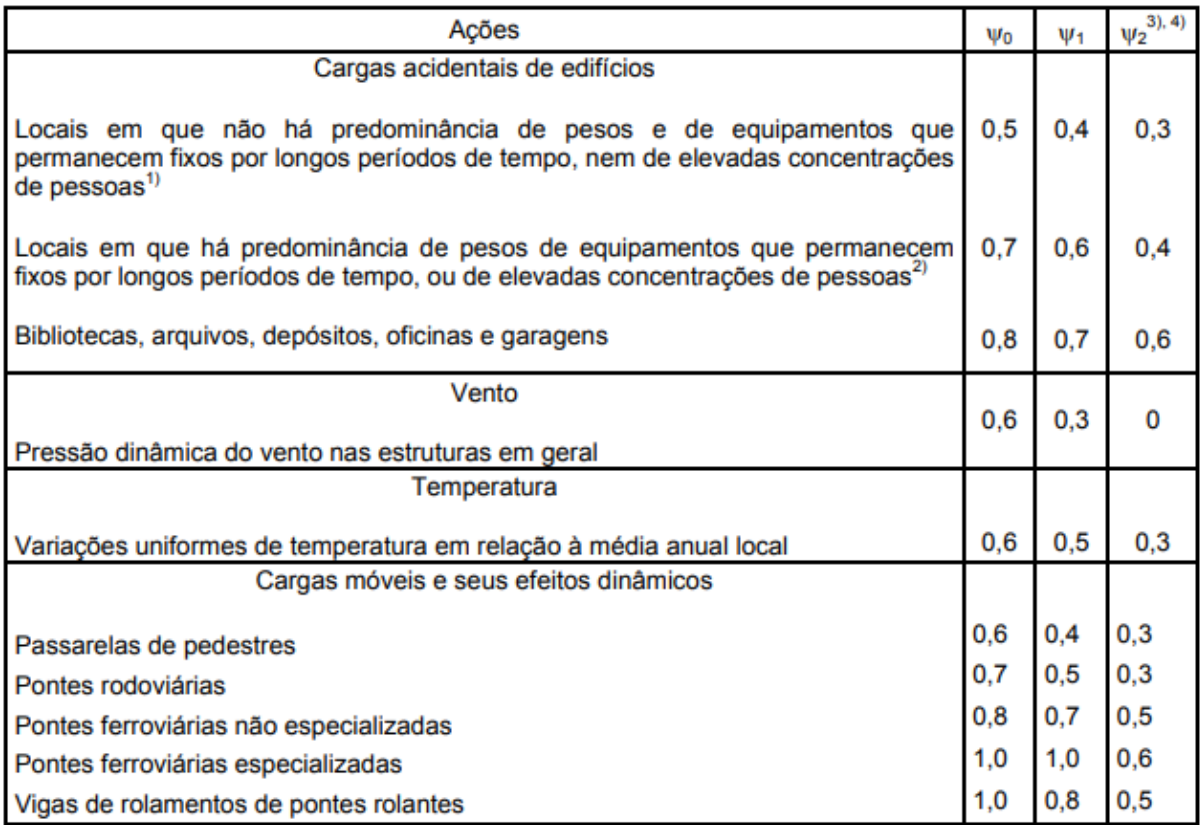

Fonte: NBR 8681:2004

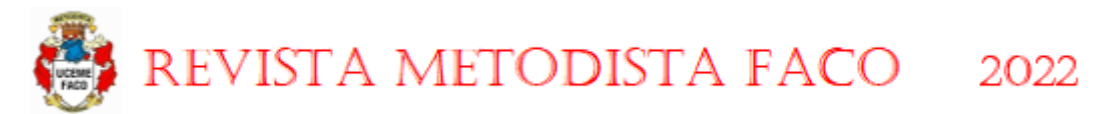

# **5.5 CÁLCULO DAS PROPRIEDADES GEOMÉTRICAS DA SEÇÃO DAS LONGARINAS**

O cálculo das propriedades geométricas, será feito com base nas dimensões da Figura 04. Através do comando "massprop" do Software AutoCAD, é possível obter de forma simples e rápida os valores da área da seção (Ac), centro de gravidade (Cg) e inércia (I). Com essas três propriedades encontradas, pode-se calcular o momento resistente superior (ws) e inferior (wi) utilizando as seguintes equações:

$$
Ws = \frac{I}{(H + Cg)} = Equa\varsigma \tilde{a}o\ 04
$$

$$
Wi = \frac{I}{Cg} = Equa\varsigma\tilde{a}o\;05
$$

Os valores obtidos tanto pelo comando "messprop" quanto pelas duas fórmulas acima serão apresentados na Tabela 14 abaixo:

Tabela 14 – Propriedades geométricas da seção Propriedades Geométricas da Seção

| Área da Seção (Ac):               | 8.700 cm <sup>2</sup>      |  |  |  |
|-----------------------------------|----------------------------|--|--|--|
| Centro de Gravidade (Cg):         | 142,18 cm                  |  |  |  |
| Momento de Inércia (I):           | 69.643.505,74 cm4          |  |  |  |
| Momento Resistente Superior (ws): | 645.947,20 cm <sup>3</sup> |  |  |  |
| Momento Resistente Inferior (wi): | 489.812,90 cm <sup>3</sup> |  |  |  |
|                                   |                            |  |  |  |

Fonte: Autoria própria, 2021

Já em relação ao traçado dos cabos de protensão nas Longarinas, o primeiro passo do cálculo das cordoalhas é o pré-dimensionamento do cabo colaborante. Segundo Carvalho (2017) "Em vigas com pós-tração, em geral, todos os cabos podem ser representados por um único fictício obtido através da união do centro de gravidade de todos os demais". Assim, todo o pré-cálculo do concreto protendido é feito considerando um cabo colaborante, que deve ser traçado através de um prédimensionamento, para simplificar os cálculos, já será entregue um pré-

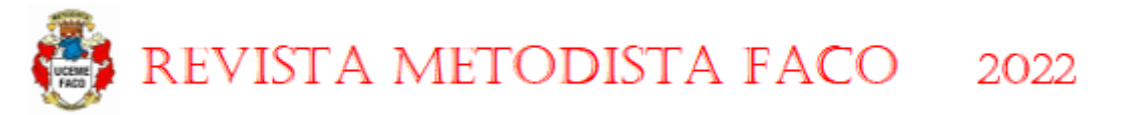

dimensionamento pronto, o pré-dimensionamento do cabo colaborante será representado pela Figura 10 abaixo:

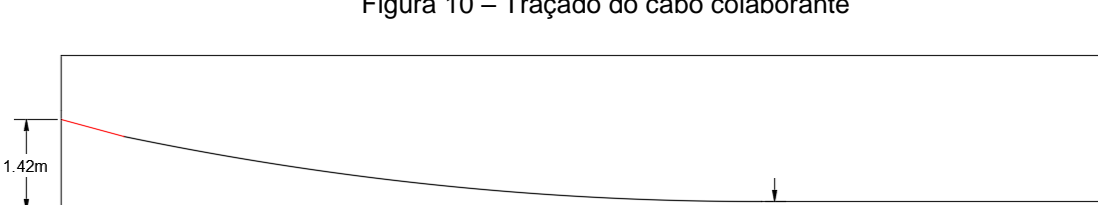

Figura 10 – Traçado do cabo colaborante

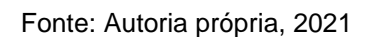

 $0.15m$ 

Assim, a altura do cabo colaborante, de acordo com a Figura 10, será igual a Cb = 15 cm. Será considerado uma perca de protensão de 25 % neste exemplo.

# 5.6 CÁLCULO DA ARMADURA ATIVA DA LONGARINA PRÉ-MOLDADA PROTENDIDA

Para dar início aos cálculos, deve-se antes definir todos os dados de entrada, tanto referente ao concreto quando às cordoalhas, que serão especificados nas Tabelas15 e 16 abaixo.

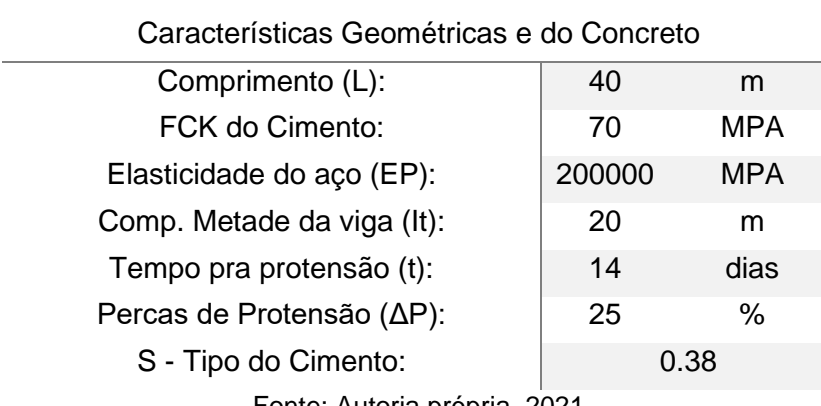

Tabela 15 – Dados de entrada do concreto

Fonte: Autoria própria, 2021

Tabela 16 – Dados de entrada da cordoalha

Dados da Cordoalha

Tipo da Cordoalha: CP190

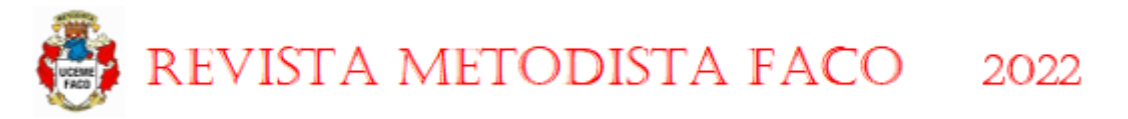

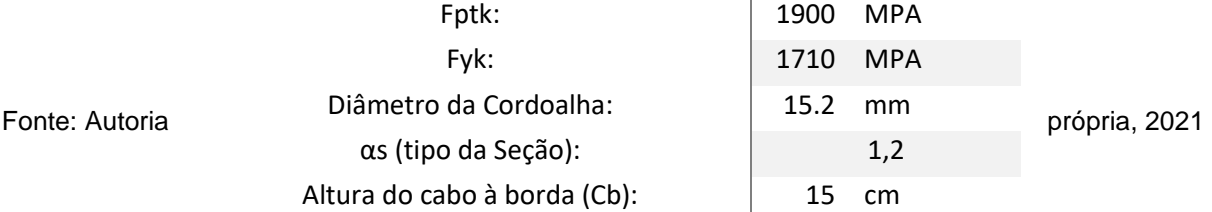

Apresentados os dados de entrada para cálculo, seguirá abaixo o roteiro de cálculo dividido em etapas para as longarinas protendidas pré-moldadas. Primeiro serádimensionado a peça considerando o cabo colaborante do pré-dimensionamento e depois que obtida a quantidade de cordoalhas, é feito o dimensionamento final, pois dependendo da quantidade de cordoalhas a excentricidade de protensão (cb) muda.

O primeiro passo será o cálculo das tensões na peça devido a cada uma das três combinações de cargas vista no capítulo anterior.

• Tensões devido ao Peso Próprio (pp) da longarina:

$$
\sigma s(pp) = \frac{-M. pp}{Ws} = -8754.59 \text{ kN/m}^2
$$

$$
\sigma i(pp) = \frac{M. pp}{Wi} = 11545.23 \text{ kN/m}^2
$$

• Tensões devido a Carga Permanente (g) na Longarina:

$$
\sigma s(g) = \frac{-M \cdot g}{Ws} = -14361 \text{ kN/m}^2
$$

$$
\sigma i(g) = \frac{M \cdot g}{Wi} = 18938.7 \text{ kN/m}^2
$$

• Tensões devido a Carga Acidental (q) na Longarina:

$$
\sigma s(q) = \frac{-M. q}{Ws} = -9322.75 \text{ kN/m}^2
$$

$$
\sigma i(q) = \frac{M. q}{Wi} = 12294.49 \text{ kN/m}^2
$$

Como será utilizada uma protensão nível 2 (Protensão Limitada), de acordo com a NBR 6118:2014, é necessário analisar as combinações de Serviço Frequente (ELS-F) e Quase Permanente (ELS-D), para assim encontrar as tensões iniciais devido à protensão.

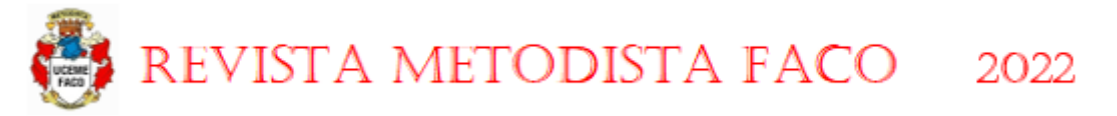

• Combinação de Serviço Frequente (ELS-F):

$$
Fd(F)
$$
,  $sup = \sigma s(pp) + \sigma s(g) + (\Psi 1 * \sigma s(q)) = -27776.9$  kN.m

 $Fd(F), infe = \sigma i(pp) + \sigma i(g) + (\Psi 1 * \sigma i(q)) = 36631.17 \text{ kN.m}$ 

• Combinação de Serviço Quase Permanente (ELS-D):  $Fd(QP), sup = \sigma s(pp) + \sigma s(g) + (\Psi 2 * \sigma s(g)) = -25912.4$  kN.m  $Fd(QP), infe = \sigma i(pp) + \sigma i(g) + (\Psi 2 * \sigma i(q)) = 34172.27 \text{ kN.m}$ 

• Tensões devido a protensão no tempo infinito:

$$
Ep = Cg - Cb = 1.271839 \text{ m}
$$

$$
\sigma s \infty = \frac{-1}{Ac} + \frac{Ep}{Ws} = 0.819527 \text{ kN/m}^2
$$

$$
\sigma i \infty = \frac{-1}{Ac} - \frac{Ep}{Wi} = -3.74601 \text{ kN/m}^2
$$

Com todas as tensões definidas, pode-se dar início as verificações, sendo elas: Verificação de Formação de Fissuras, que utiliza a combinação frequente para cálculo, e Verificação do Estado Limite de Descompressão, que utiliza a combinação quase permanente.

$$
ELSce = 0.6 * FCK = 42 MPA
$$

 $Fctk, inf = (0.21 * (FCK^{\frac{2}{3}})) * as = 4.280218 \text{ MPA}$ 

$$
P\infty = \frac{Fd(F), inf - (Fctk, inf * 1000)}{|\sigma i \infty|} = 8636.117 \text{ kN}
$$

ELSce = Resistência do concreto no ELS à compressão.

Fctk,inf = Resistência do concreto à tração no ELS.

 $P\infty$  = Força de protensão que será introduzida no concreto.

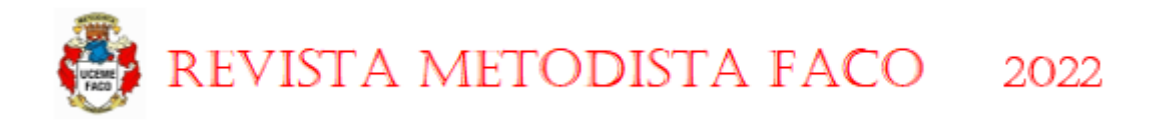

Passou Na Verificação

$$
\sigma s = (\sigma s \infty * P \infty) + Fd(F), \sup{sup} = -20699,4 \text{ kN/m}^2 \text{ ou } -20,6994 \text{ MPA}
$$
  
Passou Na Verificação  

$$
\sigma i = (\sigma i \infty * P \infty) + Fd(F), \inf{e = 4280,218 \text{ kN/m}^2} \text{ ou } 4,280218 \text{ MPA}
$$

O valor de (σs) corresponde as tensões que deverão ser resistidas pela resistência à compressão do concreto, logo, como o valor em questão é menor que a resistência à compressão do concreto no ELS, a peça passou na verificação. Já no (σi) o conceito é o mesmo, porém utilizando a resistência do concreto à tração, que é bem inferior a compressão por sinal.

• Verificação do Estado Limite de Descompressão:

$$
P\infty = \frac{Fd(QP).lnfe}{|\sigma i \infty|} = 9122,319 \text{ kN}
$$
  
\n
$$
\sigma s = (\sigma s \infty * P\infty) + Fd(QP), \text{sup} = -18436,4 \text{ kN/m}^2 \text{ ou } -18,4364 \text{ MPA}
$$
  
\n
$$
\sigma i = (\sigma i \infty * P\infty) + Fd(QP), \text{inf}e = 0 \text{ kN/m}^2 \text{ ou } 0 \text{ MPA}
$$
  
\n
$$
\text{Passou na Verificação}
$$
  
\n
$$
0 \text{ MPA}
$$
  
\n
$$
\text{Passou na Verificação}
$$

A verificação do Estado Limite de Descompressão possui uma peculiaridade em relação à anterior, nesta verificação não é considerada a resistência do concreto à tração. Por isso que na equação do (σi) o resultado tem que ser menor ou igual a zero, no caso se o resultado for negativo, significa que estarão atuando tensões de compressão.

• Determinação da quantidade de cordoalhas a serem utilizadas:

$$
Pi^3 = \frac{P\infty}{(1 - \Delta P i)} = 12163,09 \text{ kN}
$$

<sup>3</sup> (Pi) é igual a força que deve ser aplicada no macaco hidráulico

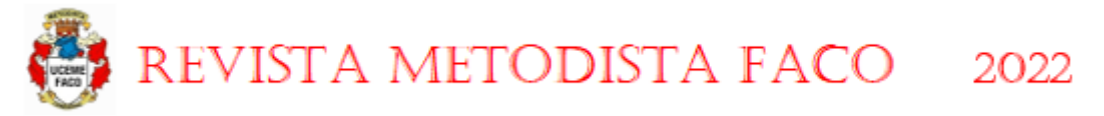

Por ocasião da aplicação da força Pi, a tensão σpi da armadura de protensão na saída do aparelho de tração deve respeitar os limites 0,74 Fptk e 0,87 Fpyk para aços de classe de relaxação norma, e 0,74 Fptk e 0,82 Fptk para aços de classe de relaxação baixa.

$$
\sigma p i = \frac{0.74 * Fptk}{10} = 140.6 \text{ kN/m}^2
$$
  
OBS: Considerar  
o MENOR valor  

$$
\sigma p i = \frac{0.82 * Fpyk}{10} = 140.22 \text{ kN/m}^2
$$

• Cálculo da Área de Protensão

$$
Ap = \frac{Pi}{\sigma p i} = 86.74292 \text{ cm}^2
$$
 
$$
Qtd = \frac{Ap}{Acordodha} = 57.06771
$$

Ao todo, deverão ser utilizadas 58 cordoalhas, porém como elas serão distribuídas em cinco bainhas, é necessário arredondar a quantidades de cordoalhas para um número múltiplo de cinco, no caso = 60 cordoalhas, resultando em 12 cordoalhas CP190 de 15,2mm por bainha.

Ao se calcular o valor final de cabos a serem utilizados na estrutura, deve-se redimensionar a peça com base na excentricidade das bainhas calculadas. O cálculo da excentricidade do cabo colaborante (cb) deverá ser feito somando a excentricidade de cada bainha e dividindo pelo número encontrado de bainhas, neste caso, haverá três bainhas com 10 cm, uma bainha de 15 cm e a outra de 25 cm de excentricidade, somando os valores das excentricidades, chague-se em 70 cm, e dividido por cinco bainhas, o valor de (cb) será igual a 14 cm.

Assim, podemos dar início ao dimensionamento final das Longarinas:

• Excentricidade de protensão real no meio do vão:

 $Ep(n) = Cg - Cb(n) = 142.0439$  cm ou 1.420439 m

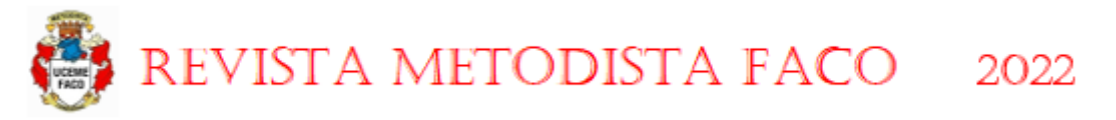

• Tensões de protensão no tempo infinito:

$$
\sigma c s \infty(n) = \frac{-1}{AC} + \frac{Ep(n)}{Ws} = 1.049576 \text{ kN/m}^2
$$

$$
\sigma c i \infty(n) = \frac{-1}{AC} - \frac{Ep(n)}{Wi} = -4.04939 \text{ kN/m}^2
$$

• Verificação do Estado Limite de formação de Fissuras:

 $P\infty(n) = \frac{Fd(F) - (Fckinf * 1000)}{|\sigma i \infty(n)|} = 7989,096 \text{ kN}$ 

 $\sigma s = (\sigma s \infty(n) * P \infty(n)) + Fd(F) \sup = -19391,7 \text{ kN/m}^2$  ou -19,3917 MPA Passou na Verificação

 $\sigma i = (\sigma i \infty(n) * P \infty(n)) + Fd(F)inf e = 4280,218 \text{ kN/m}^2$  ou 4,280218 MPA Passou na Verificação

• Verificação do Estado Limite de Descompressão:

$$
P\infty(n) = \frac{Fd(qp)infe}{|\sigma i \infty n|} = 8438,873 \text{ kN}
$$

 $\sigma s = (\sigma s \infty(n) * P \infty(n)) + Fd(qp) \sup = -17055,1 \text{ kN/m}^2$  ou -17,0551 MPA Passou na Verificação

- $\sigma i = (\sigma i \infty(n) * P \infty(n)) + Fd(qp)inf e = 0$  kN/m<sup>2</sup>  $0$  MPA ou Passou na Verificação
	- Determinação da quantidade de cordoalhas:

$$
Pi = \frac{P\infty(n)}{(1 - \Delta Pi)} = 11251.83 \text{ kN} \qquad Ap = \frac{Pi}{\sigma pi} = 80.24412 \text{ cm}^2
$$

Qtd (calculada) =  $\frac{Ap}{Acord.}$  = 52.79218

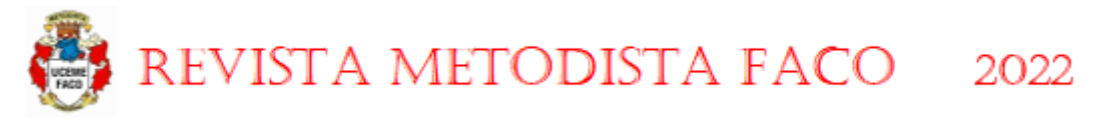

• Limite de Compressão e Tração no concreto no dia da realização da protensão (14dias após a concretagem):

$$
B1 = EXP \left\{ S \left[ 1 - \left( \frac{28^{1/2}}{t} \right) \right] \right\} = 0.854361 \text{ ADM}
$$
  

$$
Fckj = FCK * B1 = 59.80529 \text{ MPA}
$$
  

$$
Eci = \alpha e * 5600 \sqrt{Fckj} = 43306.97 \text{ MPA}
$$
  

$$
ELSce = 0.70 * Fckj = 41.8637 \text{ MPA}
$$
  

$$
ELSce = 1.2 * 0.3 * Fckj^{\frac{2}{3}} = 5.505485 \text{ MPA}
$$

A resistência do concreto aos 14 dias, que será a data para a realização da protensão, será: 41,86 MPA para compressão e 5,51 MPA para tração. Esse cálculo é de extrema importância para sabermos se a peça terá resistência suficiente para resistir aos esforços gerados devido a protensão.

• Forças Oriundas da Protensão:

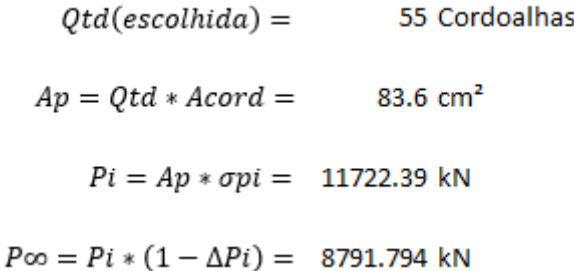

• Verificação do Estado Limite Último (ELU – ATO):

 $\sigma s = \sigma s(pp) + (1.1 * \sigma s \infty n * Pi) = 4779.316 \text{ kN/m}^2$ ou 4,779316 MPA Passou na Verificação  $\sigma i = \sigma i (pp) + (1.1 * \sigma i \infty n * Pi) = -40670.1 \text{ kN/m}^2$  $-40,6701$  MPA ou Passou na Verificação

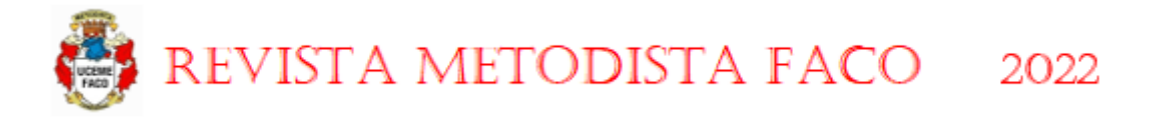

Uma das particularidades do concreto protendido é o fato de seu dimensionamento ser o contrário do concreto armado, no concreto protendido primeiramente é calculado o Estado Limite de Serviço (ELS) para realizar o dimensionamento e posteriormente sendo verificado o Estado Limite Último (ELU).

No dimensionamento do Estado Limite Ultimo, foi calculado que o concreto necessita de uma resistência de 40,67 MPA de compressão e 4,78 MPA de tração, porém o concreto escolhido aos 14 dias terá uma resistência de 41,86 MPA de compressão e 5,51 MPA de tração. Logo a peça é capaz de resistir aos esforços de compressão e tração. Mas na execução poderá ocorrer erros que poderá prejudicar a resistência do concreto aos 14 dias, mas mesmo com a estrutura dimensionada, é imprescindível o rompimento de corpos de provas antes da protensão para verificar se o concreto atingiu a resistência de cálculo.

# **5.7 CÁLCULO DAS ARMADURAS PASSIVAS DA LONGARINA PROTENDIDA PRÉ-MOLDADA**

Uma estrutura protendida também necessita de armaduras passivas na sua execução, dentre elas serão calculadas as armaduras de pele e transversais. É importante destacar que ambos os dimensionamentos necessitam ne basear na NBR 6118:2014, afinal ambos os cálculos são os mesmos empregados em estruturas sem armadura ativa.

Na ABNT NBR 6118:2014, as recomendações sobre armaduras de pele encontram-se no ítem 17.3.5.2.3. A armadura de pele é obrigatória em vigas com altura de seção maior que 60cm, seguindo a normatização, deve-se considerar nessas vigas uma armadura de pele mínima correspondendo a 0,10% da Área da Alma da viga.

As, 
$$
pele = \frac{0,10}{100} * Ac
$$
,  $alma = 3.6$  cm<sup>2</sup>

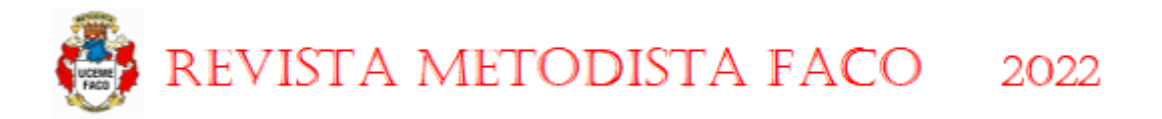

Para o dimensionamento das armaduras transversais, será considerado um estribo com bitola de 12,5 mm com armação simples, e seguindo o roteiro de acordo com a NBR 6118:2014, foi elaborado o roteiro de maneira a se encontrar o espaçamento final a ser utilizado, podendo ser majorado para um valor menor para facilitar a execução.

$$
VRD2 = 0,27 * av2 * Fcd * Bw * d = 87075 kN
$$
 Passou no VRD2  

$$
av2 = \left(1 - \frac{FCK}{250}\right) = 0.86
$$

$$
Fctd = 0,15 * \sqrt[3]{FCK^{2}} = 1.604981 MPA
$$
ou 1604.981 kN/m<sup>2</sup>
$$
Vc = 0,6 * Fctd * Bw * d = 1444.483 kN
$$

 $Vsw = Vsd - Vc = 669.8459$  kN

$$
Espagamento = \frac{(As, bitola * n°ramos) * 0,9 * d * \frac{50}{1,15}}{Vsw} = 36.51067 cm
$$

### **5.8 PROJETOS E QUANTITATIVOS DAS LONGARINAS**

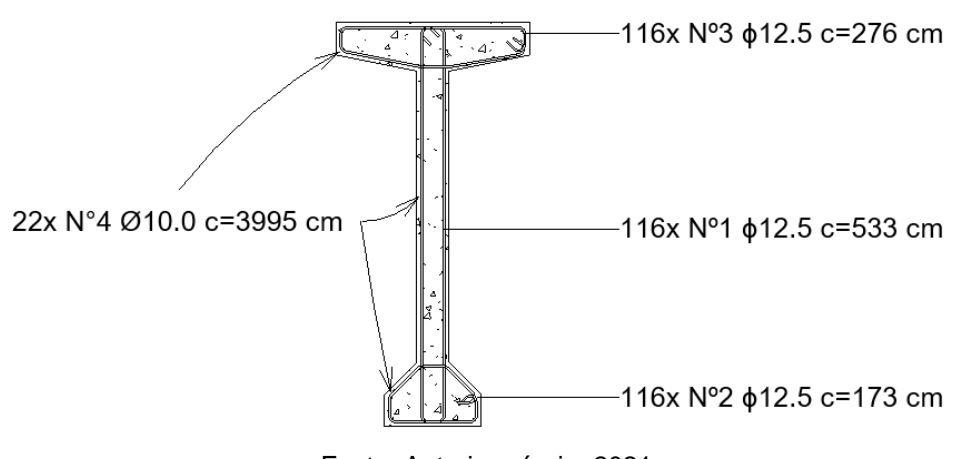

Figura 11 – Armaduras Passivas das Longarinas

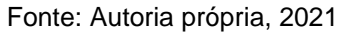

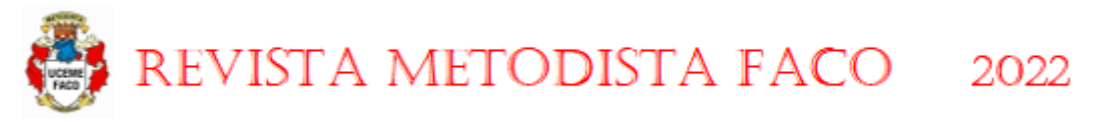

Figura 12 – Projeto do Traçado dos cabos de protensão

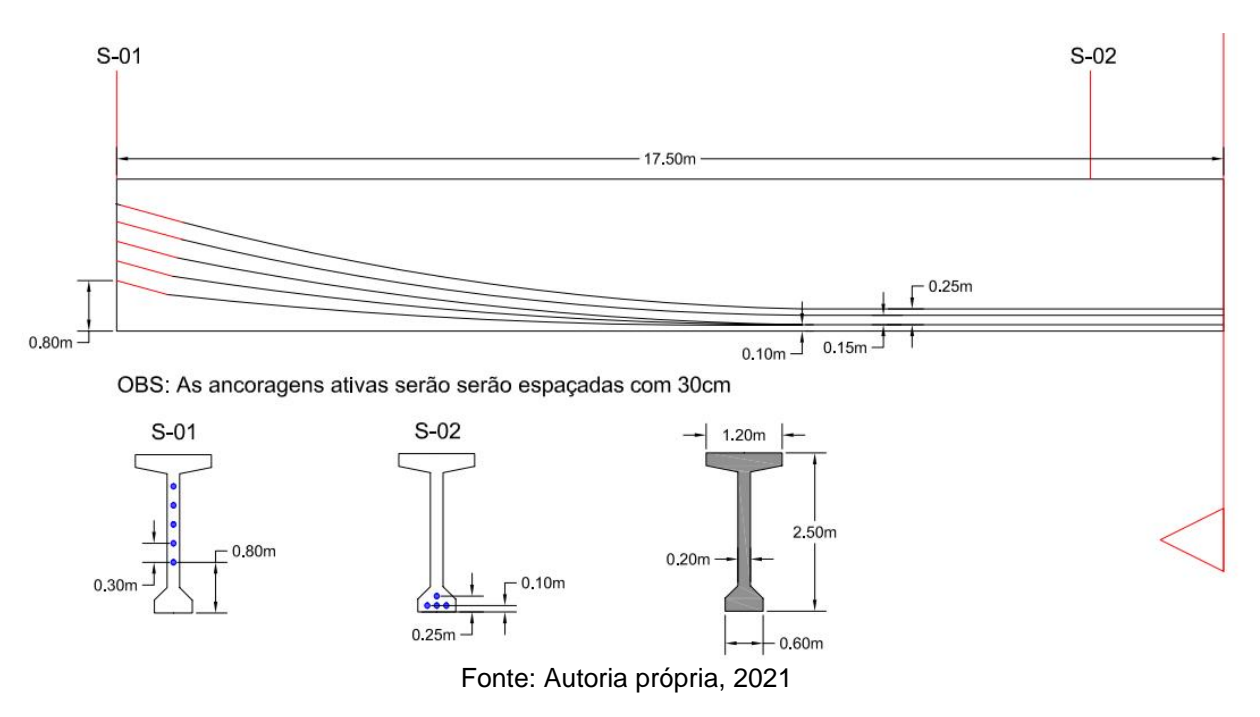

Ao modelar todo o detalhamento das armaduras passivas e ativas, através do BIM é possível obter facilmente o quantitativo das armaduras e volume de concreto de acordo com as tabelas 17, 18 e 19 abaixo.

Tabela 17 – Quantitativo das armaduras passivas das Longarinas Quantitativo das Armaduras Passivas

| Tipo                         | Diâmetro            | Comp. Total <sub>0</sub> | Barras (12m) |  |  |
|------------------------------|---------------------|--------------------------|--------------|--|--|
| CA 50                        | $10,0$ mm           | 3.515,600                | 293          |  |  |
| CA 50                        | $12,5 \, \text{mm}$ | 4.558,665                | 379.9        |  |  |
| Fonte: Autoria própria, 2021 |                     |                          |              |  |  |

### Tabela 18 – Quantitativo das armaduras ativas das Longarinas

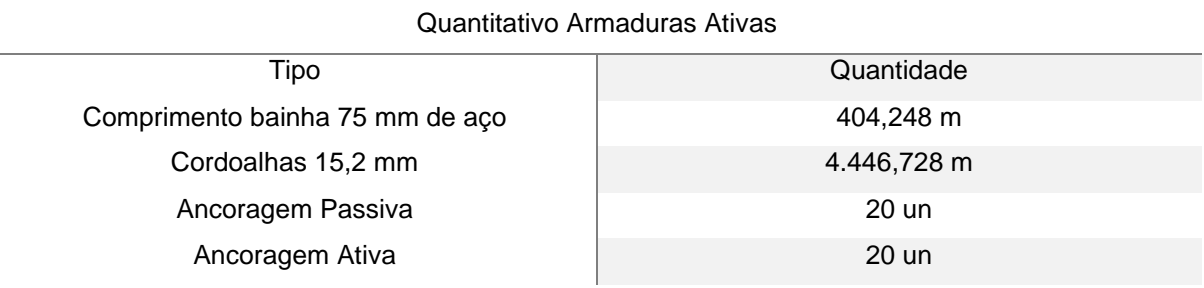

Fonte: Autoria própria, 2021

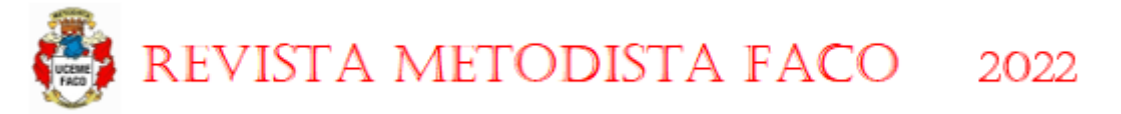

Tabela 19 – Quantitativo de concreto das Lonagrinas

Quantitativo de Concreto

Tipo Quantidade

Concreto 70 MPA  $139,20 \text{ m}^3$ 

Fonte: Autoria própria, 2021

### **6.DIMENSIONAMENTO DAS TRANSVERSINAS EM CONCRETO ARMADO**

Para o dimensionamento das Transversinas, será considerado um dimensionamento de uma viga contínua de concreto armado, as ações a serem consideradas no dimensionamento já foram encontradas na Tabela 08 e majoradas na Tabela 12. As transversinas terão dimensões de 20cm de largura e 180cm de altura, elas serão engastadas nas quatro longarinas protendidas pré-moldadas.

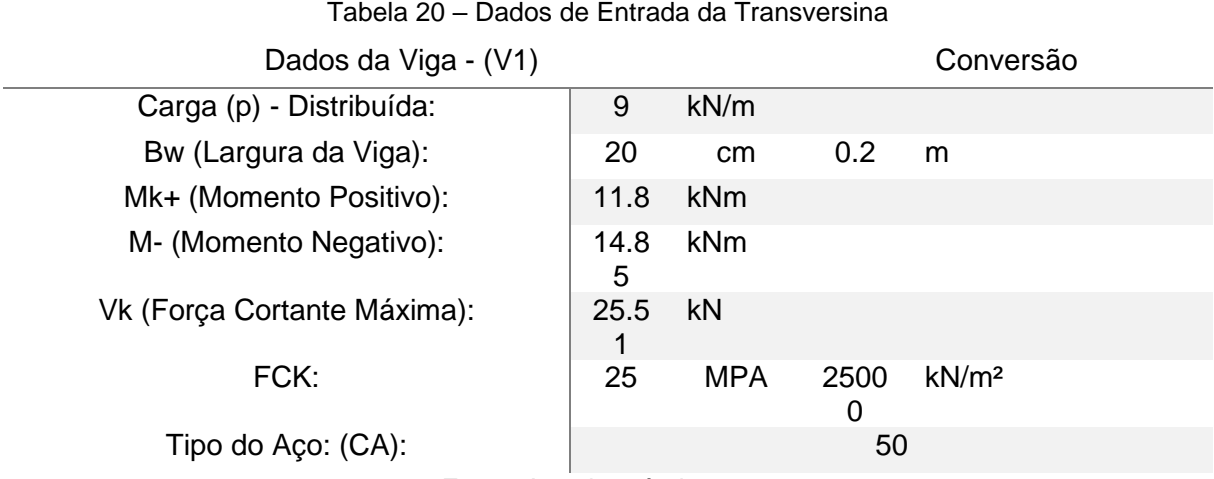

Fonte: Autoria própria, 2021

O primeiro passo para o cálculo de qualquer estrutura de concreto armado são as áreas de aço, nesse roteiro em específico não será utilizado ábacos.

• Área de Aço Positiva

$$
KMD = \frac{Md}{Bw * d^2 * Fcd} = 0.01
$$

$$
As = \frac{Md}{(KZ) * d * Fyd} = 0.214731 \text{ cm}^2
$$

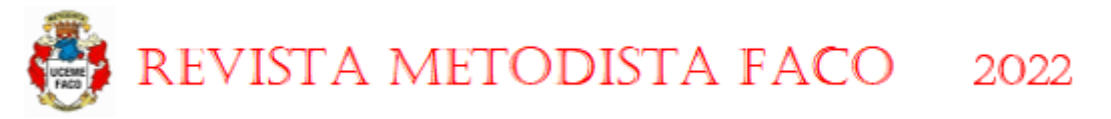

• Área de Aço Negativa

 $KMD = \frac{Md}{Bw * d^2 * Fcd} = 0.001837$  $KX = \frac{1 - \sqrt{1 - \frac{2 \cdot KMD}{\alpha_c}}}{\lambda} = 0.002705$  $KZ = \left(1 - \frac{\lambda}{2} * KX\right) = 0.998918$  $As = \frac{Md}{(KZ) * d * Fyd} = 0.268926$  cm<sup>2</sup>

• Armaduras Mínimas e Máximas

$$
As_{min} = \rho_{min} * Ac = 48.136095 \text{ cm}^2
$$

$$
As_{max} = \frac{4}{100} * Ac = 1283.6292 \text{ cm}^2
$$

De acordo com a NBR 6118, devem ser calculados os espaçamentos mínimos entre as barras para garantir uma boa concretagem, assim, utilizando a brita 2 com diâmetro de partículas em torno de 25 mm, os espaçamentos horizontais e verticais serão calculados abaixo respeitando os três critérios a serem seguidos, tendo obviamente que adotar o maior valor.

• Espaçamento Horizontal Mínimo entre barras

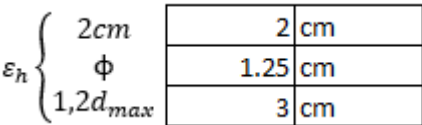

• Espaçamento Vertical Mínimo entre barras

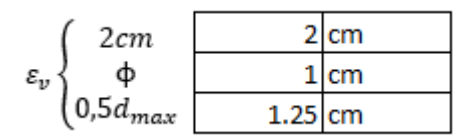

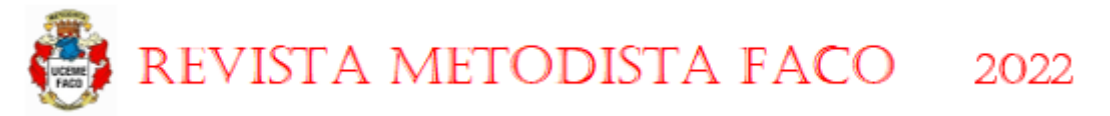

No dimensionamento de uma viga de concreto armado, deve-se levar em consideração o esmagamento das bielas de concreto. Esse cálculo é feito comparando os valores de "vsd" e "VrD2", sendo necessário que o "VrD2" seja maior que "vsd"

$$
Vsd = 1,4*VK = 35.714 \text{ kNm}
$$

$$
\alpha v2 = \left(1 - \frac{FCK}{250}\right) = 0.9 \text{ MPA}
$$

$$
VRd2 = 0,27* \alpha v2* Fcd* bw* d = 1544.785714 \text{ kNm}
$$

E por fim, em relação ao dimensionamento das armaduras transversais, devese primeiramente calcular as tensões que serão absorvidas pelo concreto (treliça de Morsch "Vc") e as tensões que deverão ser resistidas pelas armaduras ("Vsw").

$$
Fctd = 0.15 * FCK^{\frac{2}{3}} = 1.28248196 \text{ MPA}
$$
  

$$
Vc = 0.6 * Fctd * Bw * d = 273.9381467 \text{ kN}
$$
  

$$
Vsw = Vsd - Vc = -238.2241467 \text{ kN}
$$

• Cálculo da Tensão resistidas pelos estribos mínimos de 6.3 mm

$$
Fctm = 0.3 * \sqrt[3]{Fck^2} = 2.564964 \text{ MPA}
$$

$$
\rho sw, min = \frac{Fctm}{Fvwk} = 0.001026
$$

*Vsw, (resistido pelos mínimos estribos)* = 644 \* Bw \* d \*  $\left(\rho s w, m i n * F y w d + 0, 10 * F C K^{\frac{2}{3}}\right)$  = 298.2882 Kn

### • Espaçamento Longitudinal dos Estribos

Ao término do roteiro de cálculo, verifica-se primeiramente que devido as  $S = \frac{N^{\circ}de~estribos~por~seção * As(estribos)}{Bw * \rho sw, min} = 30.38294$  cm

dimensões das longarinas, tanto as armaduras longitudinais positivas e negativas deverão seguir a armação mínima de flexão de acordo com a NBR 6118:2014. Já referente às armaduras transversais, verificou-se que os estribos mínimos com espaçamento de 30 cm são suficientes para absorverem as tensões de cisalhamento gerada pelos esforços cortantes, além disso, a NBR 6118 determina 80 cm de

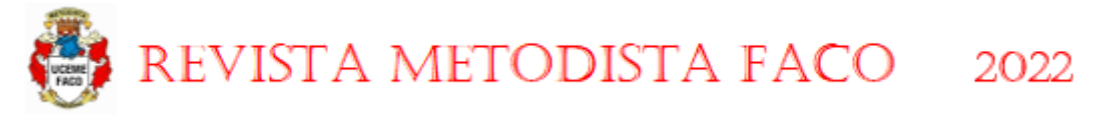

espaçamento transversal entre os estribos, o que significa que como a seção da transversina possui 180 cm, deverão ser postos 3 ramos com 60 cm de espaçamento.

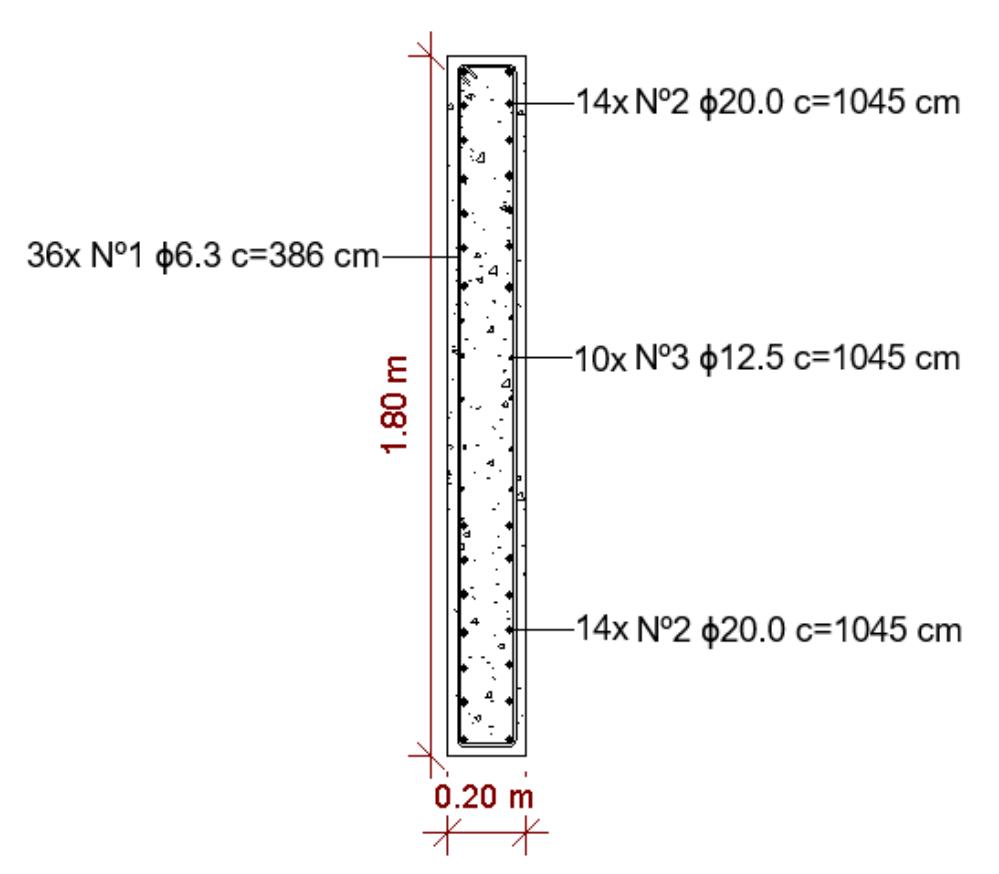

Figura 13 – Projeto Transversina

Fonte: Autoria própria, 2021

#### Tabela 21 – Quantitativo das Armaduras

#### Quantitativo das Armaduras

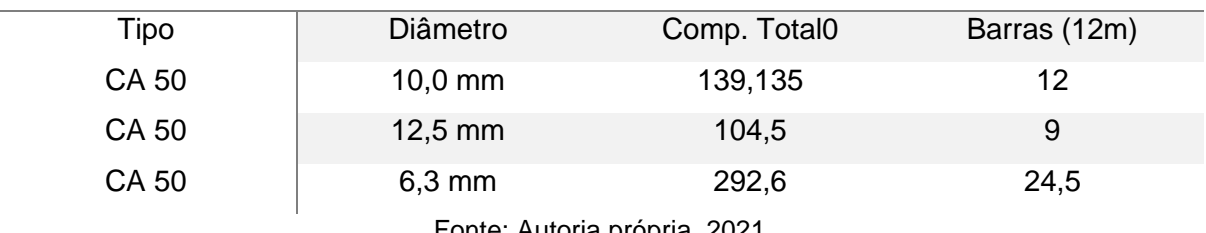

Fonte: Autoria própria, 2021

Tabela 22 – Quantitativo de Concreto

#### Quantitativo de Concreto

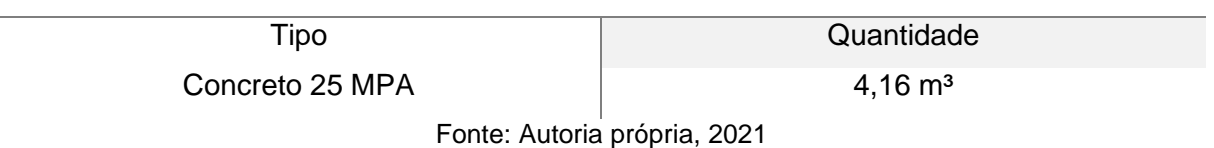

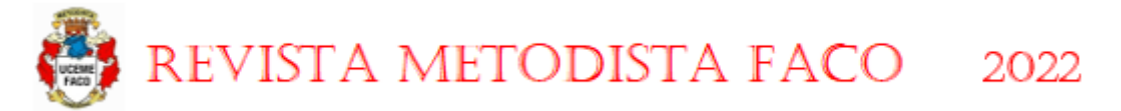

# **7. CONSIDERAÇÕES FINAIS**

É visível a grande vantagem ao se utilizar a plataforma BIM para a análise e projeto de pontes em concreto protendido, afinal, essa plataforma pode oferecer vantagens de vital importância, como a optimização do tempo e a precisão nas análises estruturais. Além disso, os softwares dessa plataforma possibilitam a geração de quantitativos rápidos e exatos.

O software utilizado, o AutoderskRobot, possui uma interface muito semelhante ao Software SAP 2000, que possui uma maior popularidade principalmente no Brasil, porém, apesar de semelhantes, mesmo ainda sendo muito desconhecido, o Autoderskrobot possui analises mais precisas, conforme apresentado no trabalho de Lanzoni (2019), e contanto com uma compatibilização direta com o Autodersk Revit, possibilitando assim a geração rápida dos quantitativos e apresenta uma interface intuitiva para a modelagens de estruturas.

Porém, apesar das grandes vantagens da plataforma BIM, se tratando da modelagemestrutural de uma ponte, nota-se uma carência de famílias previamente disponibilizada, tanto pelo próprio software quanto por sites especializados, impondo assim um maior trabalho para modelar as peças estruturais.

Durante as análises foi concluído que se deve analisar diversas formas de disposição tanto das longarinas quanto das transversinas para uma melhor otimização estrutural, na situação apresentada neste trabalho pode-se perceber que com uma análise mais avançada que o número de transversinas no tabuleiro pode ser reduzido conforme a distribuição de cargas na superestrutura.

Neste artigo em questão, o dimensionamento não foi realizado em softwares BIM, pois a intenção é apresentar todas as etapas, de forma simplificada e didática, para o dimensionamento dos mais diversos elementos de uma superestrutura. Para o dimensionamento, foi utilizado o Office Excel, com uma planilha programada exclusivamente para este trabalho, ressaltando assim a importância da verificação de cálculos, tanto manualmente quanto pelo Excel.

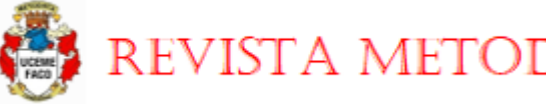

REVISTA METODISTA FACO 2022

**REFERÊNCIAS**

ASSOCIAÇÃO BRASILEIRA DE NORMAS TÉCNICAS. **NBR 6118: Projeto de estruturas de concreto - Procedimento.** Rio de Janeiro. 2014.

ASSOCIAÇÃO BRASILEIRA DE NORMAS TÉCNICAS. **NBR 8681:Ações e segurança nas estruturas - Procedimento.** Rio de Janeiro. 2003.

ASSOCIAÇÃO BRASILEIRA DE NORMAS TÉCNICAS. **NBR 8800:Projeto de estruturas de aço e de estruturas mistas de aço e concreto.** Rio de Janeiro. 2008.

ASSOCIAÇÃO BRASILEIRA DE NORMAS TÉCNICAS. **NBR 7188: Carga móvel rodoviária e de pedestres em pontes, viadutos, passarelas e outras estruturas.** Rio de Janeiro. 2013.

ASSOCIAÇÃO BRASILEIRA DE NORMAS TÉCNICAS. **NBR 6120: Cargas para o cálculo de estruturas de edificações** Rio de Janeiro. 2019.

AMERICAN ASSOCIATION OF STATE HIGHWAY AND TRANSPORTATION OFFICIALS. **Bridge Desigh Specifications**, 8° ed, AASHTO. 2017

AZEVEDO, Álvaro F. M.**MÉTODO DOS ELEMENTOS FINITOS.** Portugal: Faculdade de Engenharia da Universidade do Porto, 2003

BASSO, Fábio. **Estudo de Pontes com Vigas I Segmentadas Pré-fabricadas de Concreto Protendido, utilizando o Sistema de Pré-tação e Pós-tração.** São Carlos: UFScar, 2018.

BELISÁRIO, Elisa Silva. **VERIFICAÇÃO. À FADIGA EM PONTES RODOVIÁRIAS DE** 

**CONCRETO ARMADO NO BRASIL: AVALIAÇÃO DE CRITÉRIO NORMATIVO** 

**SIMPLIFICADO.** Rio de Janeiro: UFRJ. 2015

BOTELHO, Manoel Henrique Campos. **Concreto Armado Eu Te Amo**: volume 1, 10 ed. São Paulo: Blucher, 2019.

CAVALCANTE, Gustavo Henrique Ferreira. **Pontes em concreto armado: análise e dimensionamento**. São Paulo: Blucher, 2019.

CAVALCANTE, G. H. F.; BARBOZA, A. S. R. **Análise da Influência de Transversinas no Comportamento Estrutural de Pontes em Vigas Pré-moldadas e Moldadas "in loco".**Alagoas:UFAL, 2016.

CARVALHO, Roberto Chust. **Cálculo e Detalhamento de Estruturas Usuais de Concreto Armado**: segundo a NBR 6118:2014, 4 ed. São Carlos: EdUFSCar, 2020.

CARVALHO, Roberto Chust. **Estruturas em Concreto Protendido**: pré-tração – pós tração – cálculo e detalhamento, 2 ed. São Paulo: Pini, 2017.

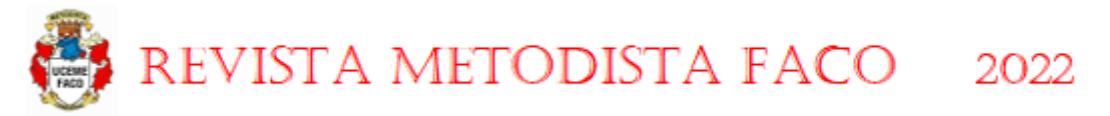

CONCRETO PROTENDIDO: TUDO QUE VOCÊ PRECISA SABER SOBRE ESTE MÉTODO CONSTRUTIVO. **Nelsoschneider.** Disponível em <https://nelsoschneider.com.br/concreto-protendido/>. Acesso em 05/10/2021.

LANZONI, B. C. **A UTILIZAÇÃO DO BIM NA MODELAGEM ESTRUTURAL DE PONTES.** São Caetano**:** CEUN-IMT, 2019.

POSSAN, M.; PENNA, P. D. **Estudo de Vigas Pré-fabricadas utilizadas em Pontes nas estradas vicinais da região sudeste do Paraná.** Pato Branco: UFPR, 2014.

PFEIL, Walter. **Pontes em Concreto Armado**, 1 ed. Rio de Janeiro: Livros Técnicos e Científicos Editora S.A., 1979.

SEQUINEL, C. P.; SILVA, V. S. **Determinação de Esforços em Lajes de Pontes:** Método simplificado versus método dos elementos finitos. Curitiva: UTFPR, 2017.

SCHEIBLER, Matheus. **ESTUDO COMPARATIVO ENTRE ESTRUTURAS EM CONCRETO CONVENCIONAL E ESTRUTURAS EM LAJES PLANAS PROTENDIDAS PARA EDIFÍCIOS COM MÚLTIPLOS PAVIMENTOS: Análise do ponto de vista executivo, econômico e produtivo**. Rio Grande do Sul: Revista da Graduação, 2012.